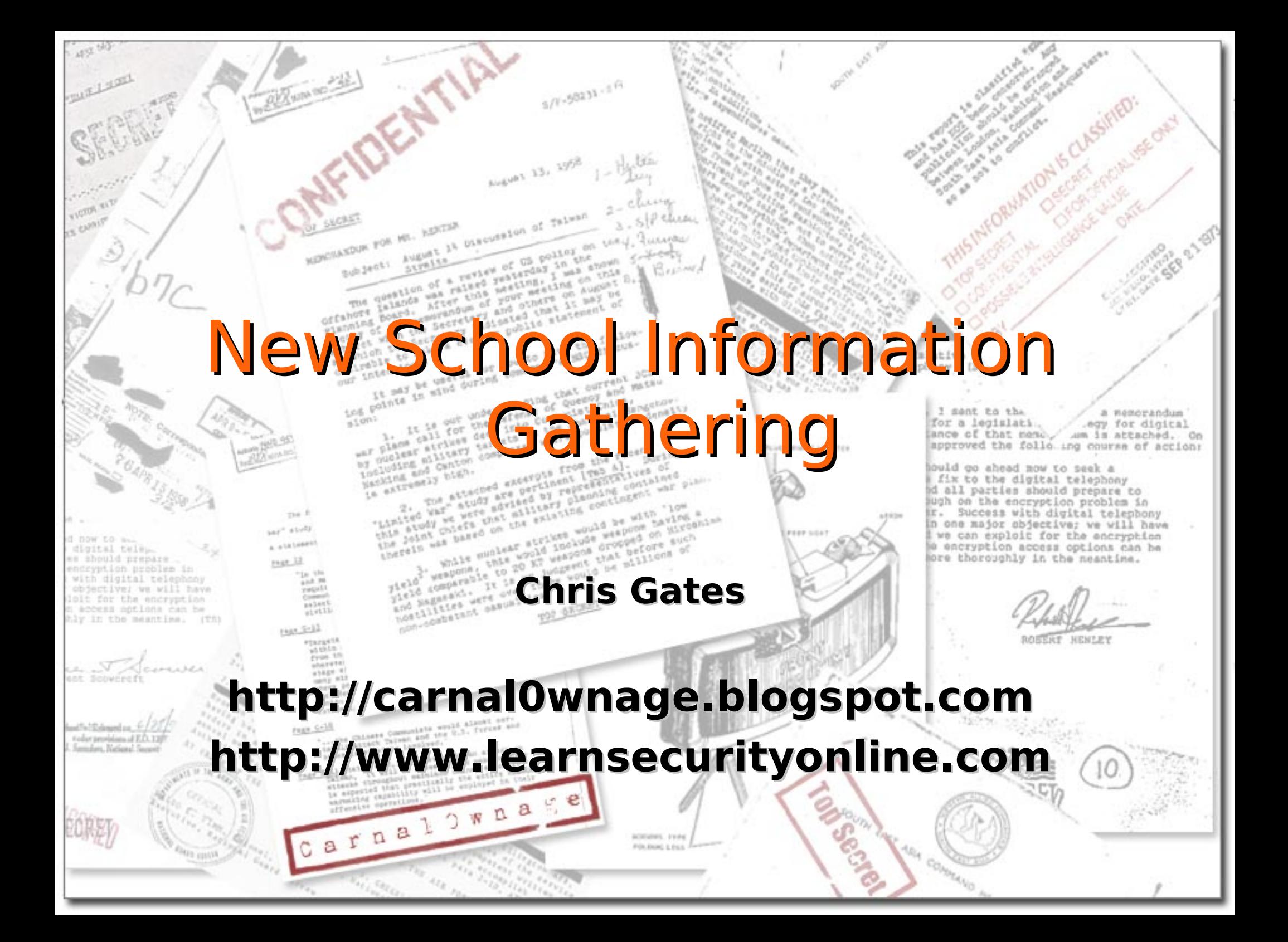

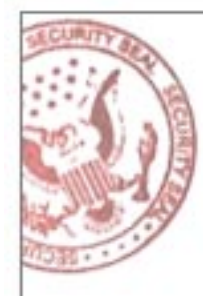

# Who Am I?

- Penetration Tester
- LearnSecurityOnline.com
- Security Blogger
- EthicalHacker.net columnist
- Alphabet Soup if you care

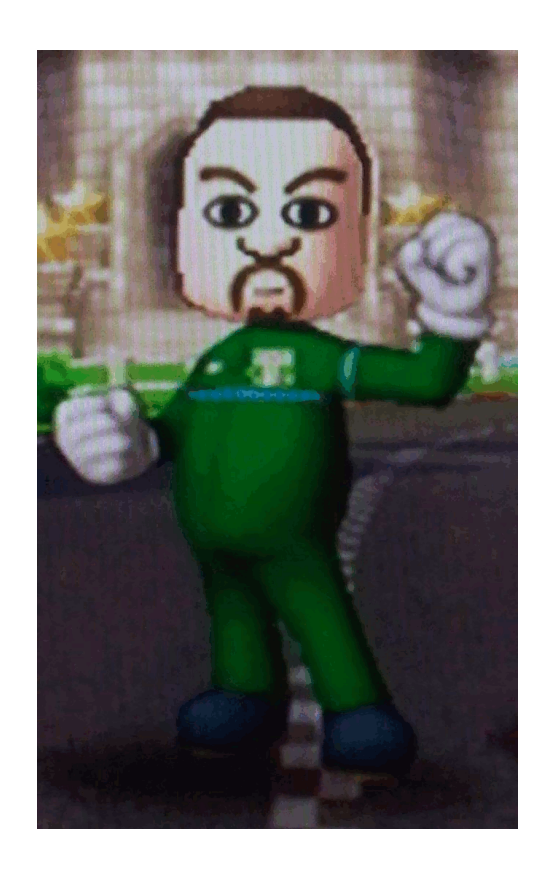

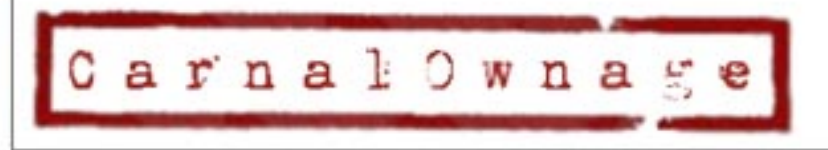

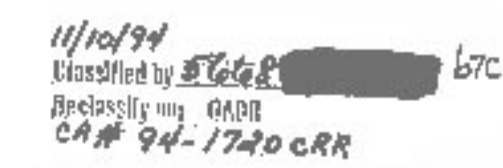

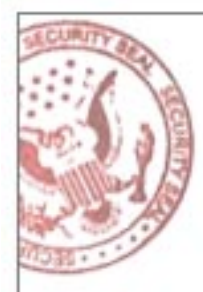

### Standard Disclaimer

#### The standard this is me talking and not my employer disclaimer applies

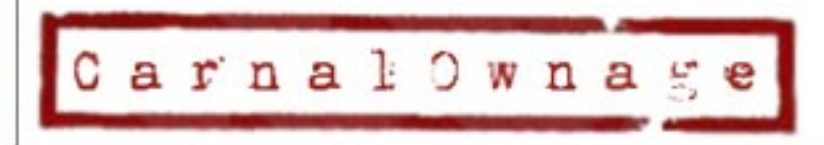

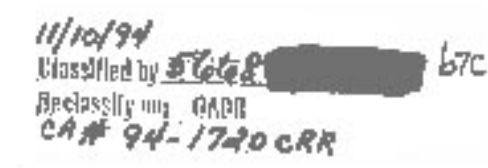

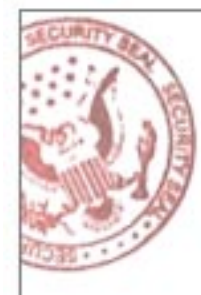

# Agenda

- New School?
- Open Source Intelligence Gathering (OSINT)
- FierceDNS
- SEAT/Goolag
- Google Mail Harvesters
- Metagoofil
- Online Tools
	- ServerSniff/DomainTools/CentralOps/Clez.net/Robtex/Spoke

b7с

 $94 - 1720$  CRR

• Maltego

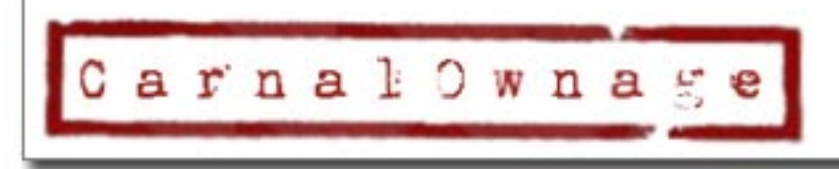

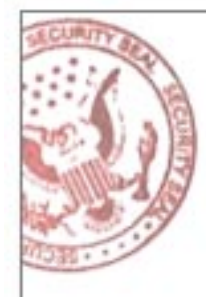

### Premises

- Couple of premises to frame the talk
	- − Black box approach to info gathering, meaning the customer wants you to find everything about them you can via "open source" methods.
	- − Client side and social engineering attacks are going to be used, therefore its critical we gather that client information (emails & phone numbers) for the pentest.

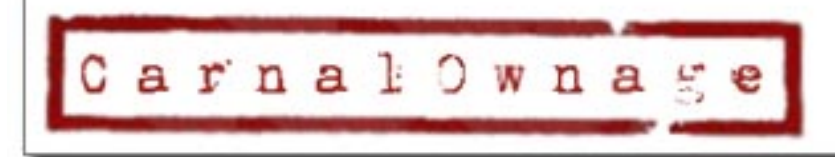

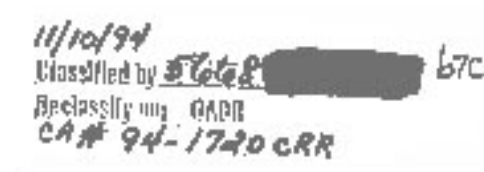

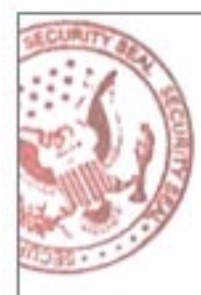

#### This is what you get:

#### baytsp.com

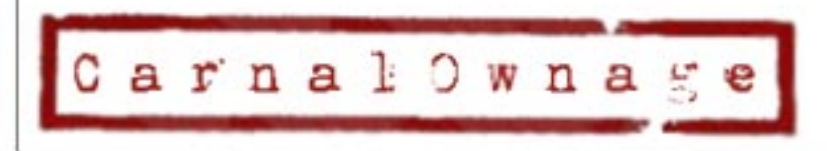

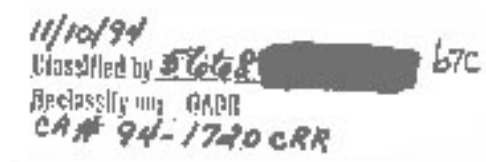

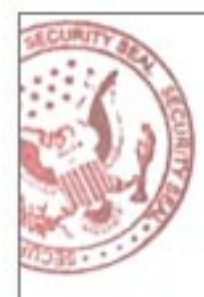

# **Questions**

- WTF is baytsp.com?
- How many web servers?
- How many mail servers?
- How many name servers?
- IP range/netblocks?
- Location(s)?
- Usernames, phone numbers, email addresses?

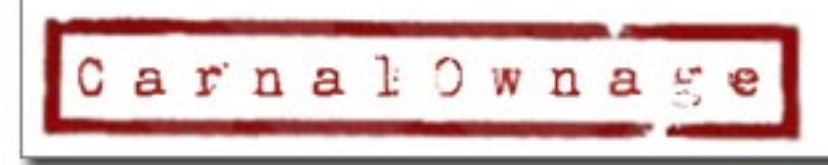

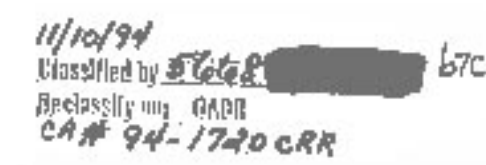

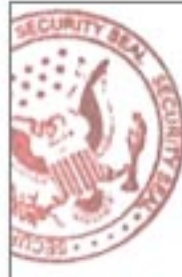

# New School?

- New School, just a "new" way of looking at Information Gathering, less just discovering network blocks with whois and more take a "full spectrum" look at your target.
- OSINT, Open Source Intelligence
	- Out on the net for everyone to find, if you know what to look for
	- Domain Names
	- Files containing useful information
	- Email addresses
	- Website Source

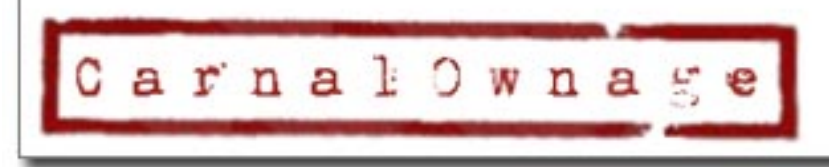

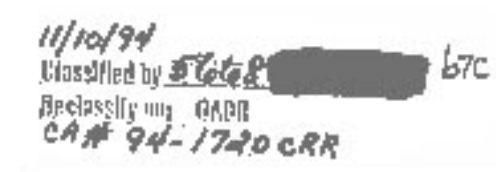

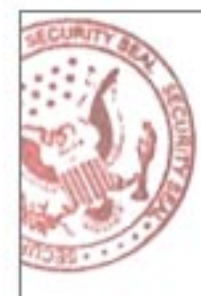

# OSINT

- Generally no direct contact with victim's servers OR no non-standard traffic directed toward victim
- End Result?
	- Organization's net blocks, external servers IPs and domain names, internal IP ranges, emails to send phishing attacks to, phone numbers to call, trust relationships with other organizations, & other relevant information for your audit and hopefully identifying exploitable flaws in the target's network

b7с

4-1720 CRR

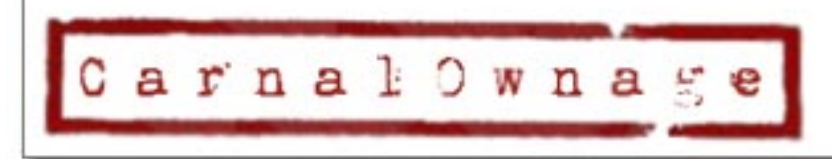

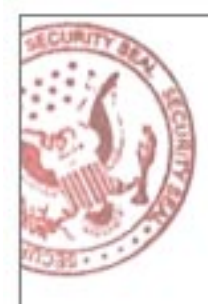

# Isn't that what Google is for?

• Yeah kinda, Google-fu is important but we're not going to talk much about Google hacking, go read the book.

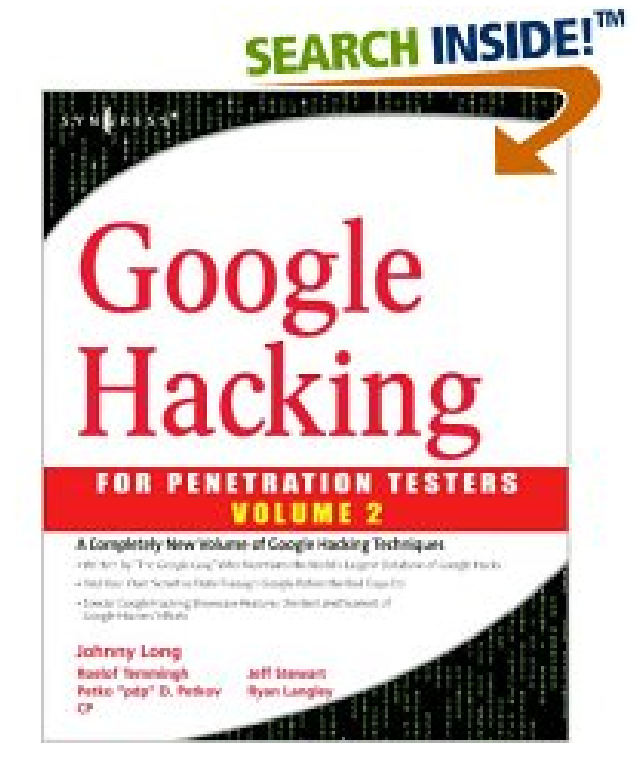

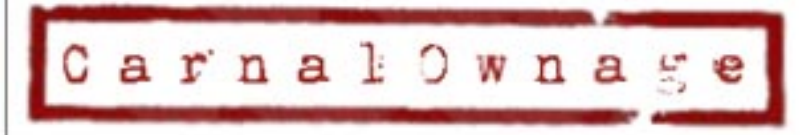

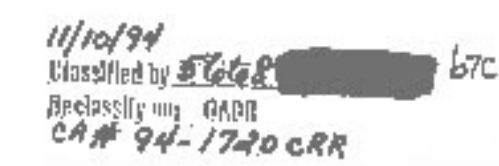

### Verify Web Presence

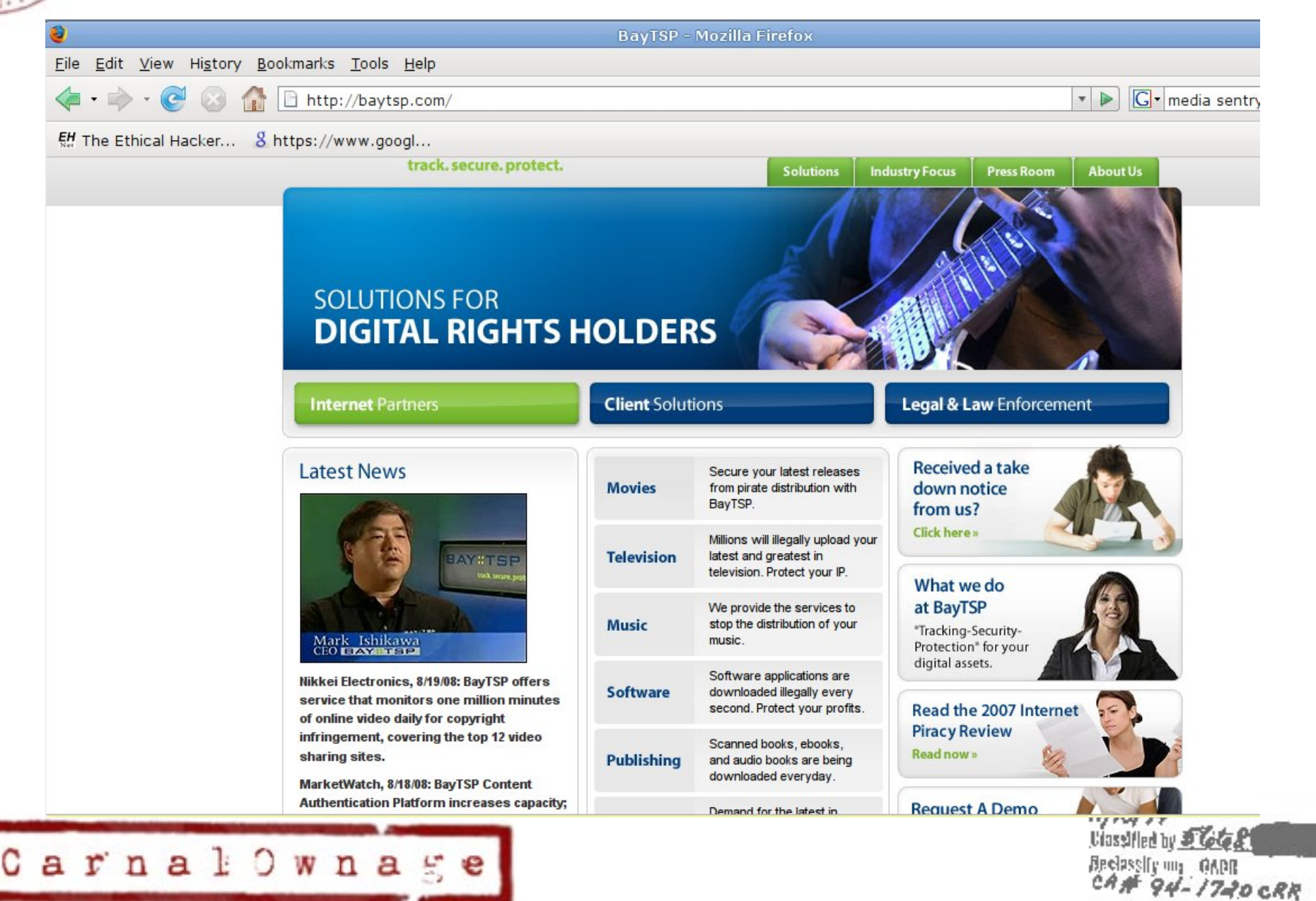

b7с

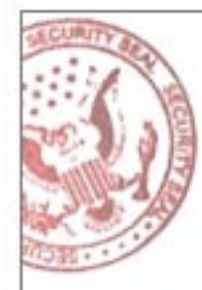

# Verify Web Presence

BayTSP is an innovator in digital copyright, image, trademark, music and text protection. Located in the heart of Silicon Valley, BayTSP offers a revolutionary way for digital content owners to track down their valuable online property, in order to effectively deter its theft and misuse.

b7с

 $94 - 1720$  CRR

http://www.aboutus.org/Baytsp.com

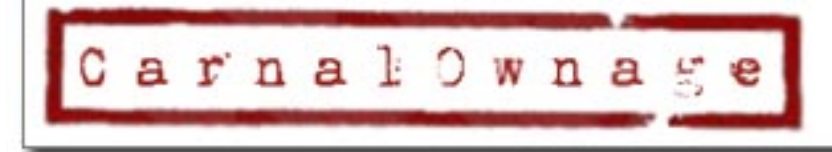

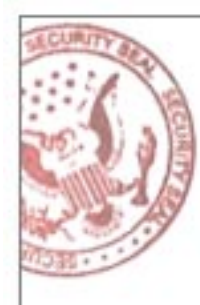

# OSINT: Information Gathering & Domain Name Search

b7с

 $-1720$ CRR

- Whois info, NS & AS Reports
- Search using target domain name
	- Target.com
	- and subdomain name
		- Vulnerable.target.com
- Who's handling mail, DNS, net blocks, web hosting, etc

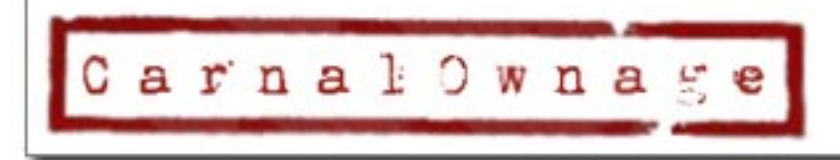

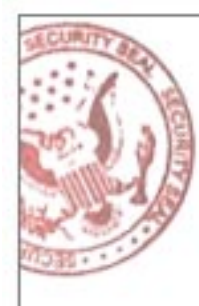

# OSINT: Information Gathering & Key Words

- Use that google-fu!
	- –Password
	- Login
	- Target specific key words
	- Database/Secret/yak yak
	- Google dorks
	- Use SEAT/Goolag to audit a specific domain

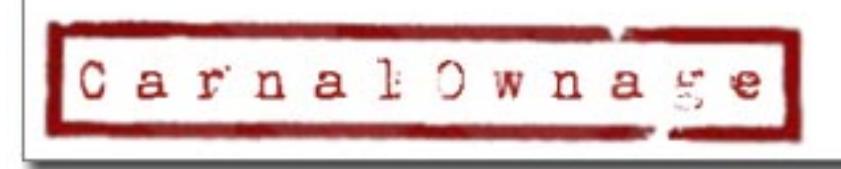

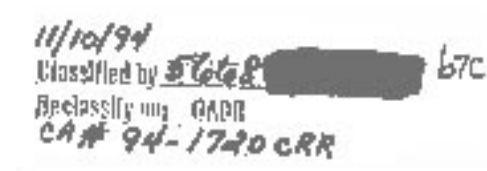

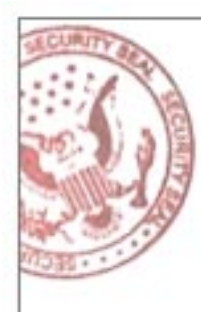

# OSINT: Information Gathering & File Search

b7с

 $94 - 1720$  CRR

- We're Looking for
	- Network diagrams (.vsd, .jpg, .gif)
	- Databases (.mdb)
	- –Papers & documents (.doc, .pdf, .sdw)
	- –Presentations (.ppt, .odp)
	- –Spreadsheets (.xls, .ods, .sdc)
	- Configuration files (.txt, .rft)
- Thanks metagoofil!

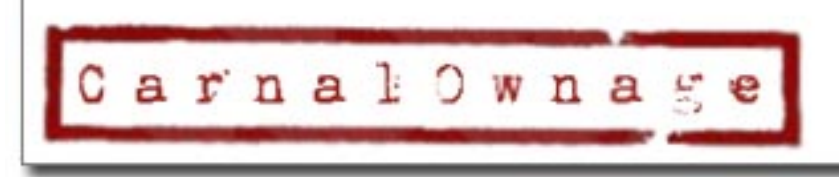

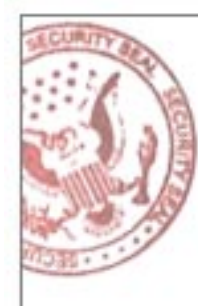

# OSINT: Information Gathering & Email addresses

- Information Gathering & Email addresses
	- –Email Harvesting scripts and frameworks
- Information Gathering & Cached Data/Links –Archive.org, waybackmachine, Google
- Information Gathering & Source Code
	- –Spider the site, look at html source and comments, file paths, file names, scripts used on the site

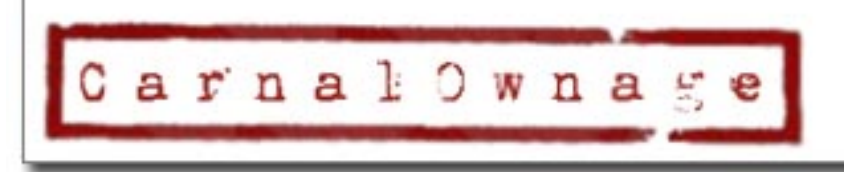

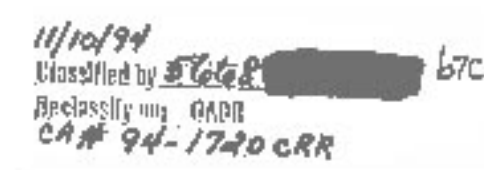

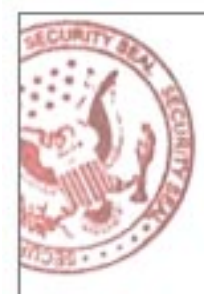

# Tools of the Trade

#### Some, not all, plenty of others

Tools grouped by category and less by an actual order of doing things or methodology

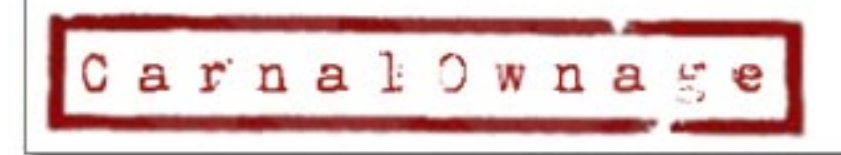

 $94 - 1740$  CRR

b7с

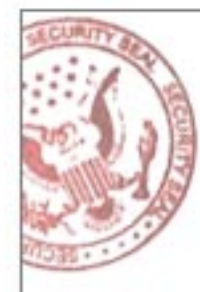

- http://ha.ckers.org/fierce/
- By Rsnake from ha.ckers.org
- "It is meant specifically to locate likely targets both inside and outside a corporate network."
- Tries your standard DNS tricks but also does some bruteforcing of domain names and tries to throw some intelligence into the searches.

b7с

 $-1720$ CRR

• Bruteforce only as good as your wordlist.

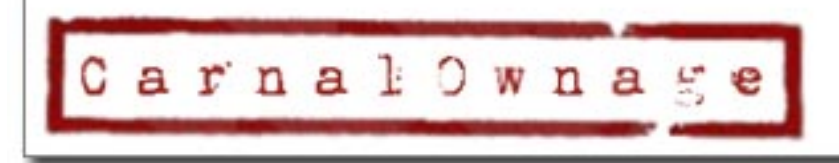

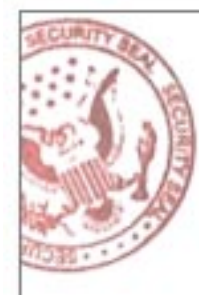

- First it queries your DNS for the DNS servers of the target. It then switches to using the target's DNS server.
- Fierce then attempts to dump the SOA records for the domain in the very slim hope that the DNS server that your target uses may be misconfigured (attempts a zone transfer).\*
- Once that fails (because it almost always will) it attempts to "guess" names that are common amongst a lot of different companies (hosts file).

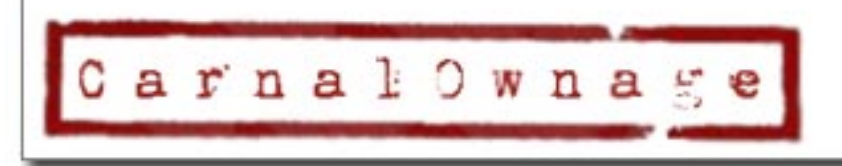

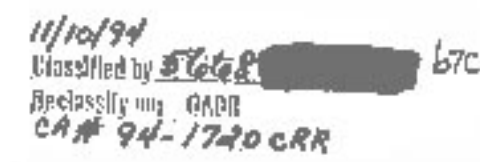

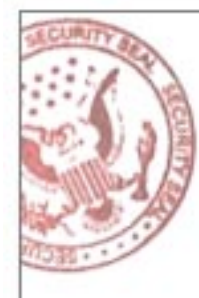

- Next, if it finds anything on any IP address it will scan up and down a set amount looking for anything else with the same domain name in it using reverse lookups .
- If it finds anything on any of those it will recursively scan until it doesn't find any more.

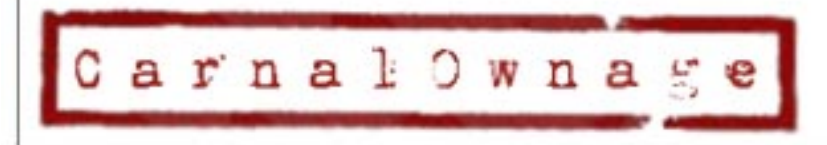

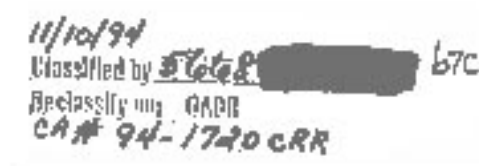

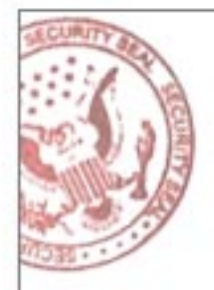

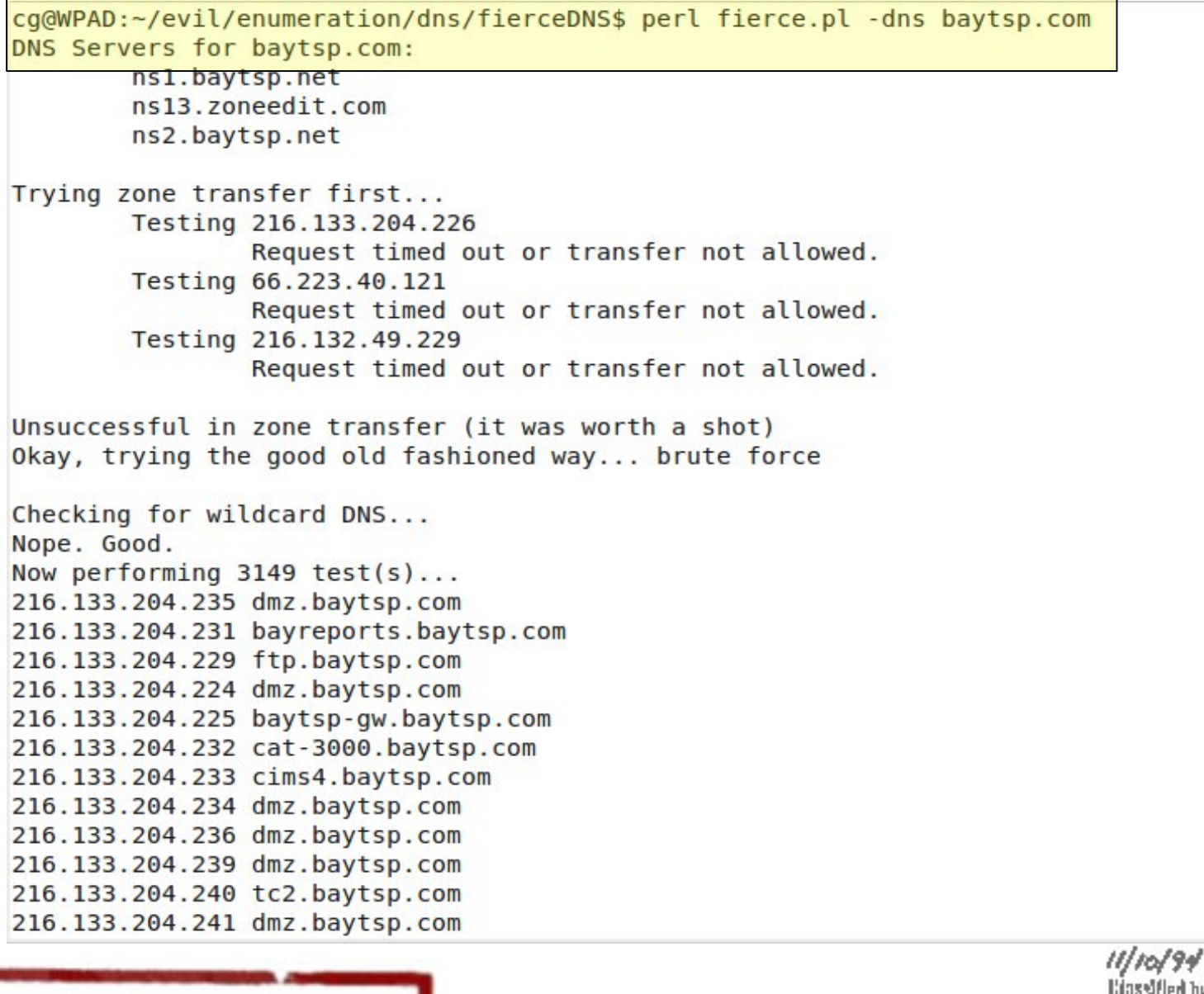

Carnal Ownage

*<u>Ulassified by 5 GGB</u>* Beclassify my GADB CAN 94-1720 CRR

b7c

 $\lambda$ 

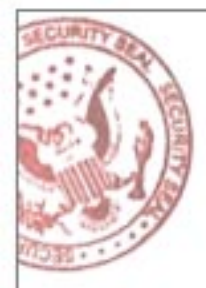

L7c

ciossiled by **2 CoCe 2** 

CAN 94-1720 CRR

Beclassify una GADR

216.133.204.246 dmz.baytsp.com 216.133.204.247 dmz.baytsp.com 216.133.204.248 dmz.baytsp.com 216.133.204.249 dmz.baytsp.com 216.133.204.250 dmz.baytsp.com 216.133.204.251 dmz.baytsp.com 216.133.204.252 dmz.baytsp.com 216.133.204.253 dmz.baytsp.com 216.133.204.254 dmz.baytsp.com 216.133.204.255 dmz.baytsp.com 216.133.204.240 demo.baytsp.com 216.133.204.229 dl.baytsp.com 216.133.204.227 mail.baytsp.com 216.133.221.24 pop.baytsp.com 216.132.49.228 vpn.baytsp.com 206.135.194.198 w3.baytsp.com 216.133.221.15 webmail.baytsp.com 68.178.254.204 www.baytsp.com 68.178.254.204 .baytsp.com

Subnets found (may want to probe here using nmap or unicornscan): 206.135.194.0-255 : 1 hostnames found. 216.132.49.0-255 : 1 hostnames found. 216.133.204.0-255 : 29 hostnames found. 216.133.221.0-255 : 2 hostnames found. 68.178.254.0-255 : 2 hostnames found.

Done with Fierce scan: http://ha.ckers.org/fierce/ Found 35 entries.

Have a nice day.

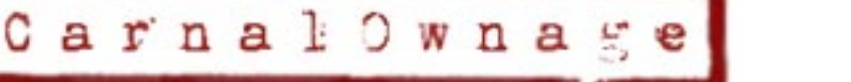

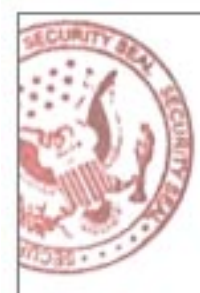

# Search Engine Tools

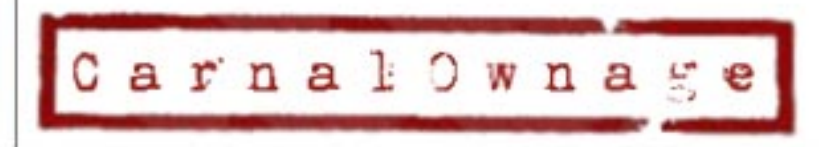

////0<mark>/94</mark><br>Ulassified by *Chica* 21  $b7c$ Bedasslig my OADR

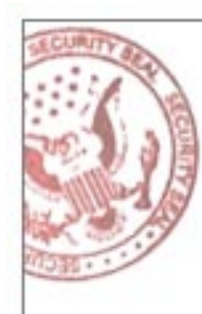

### SEAT (Search Engine Assessment Tool)

- By Midnight Research Labs
- http://midnightresearch.com/projects/search-engine-assessment-tool/
- "SEAT uses information stored in search engine databases, cache repositories, and other public resources to scan a site for potential vulnerabilities. It's multi-threaded, multi-database, and multi-searchengine capabilities permit easy navigation through vast amounts of information with a goal of system security assessment."

b7с

 $94 - 1720$  CRR

• Think automated GHDB on steriods  $\odot$ 

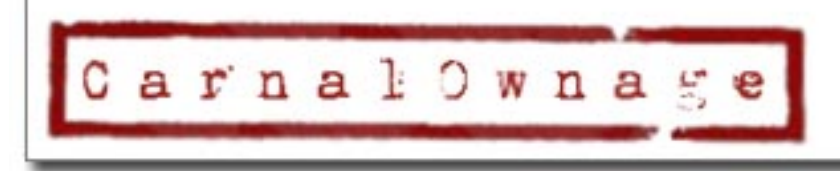

#### SEAT (Search Engine Assessment Tool)

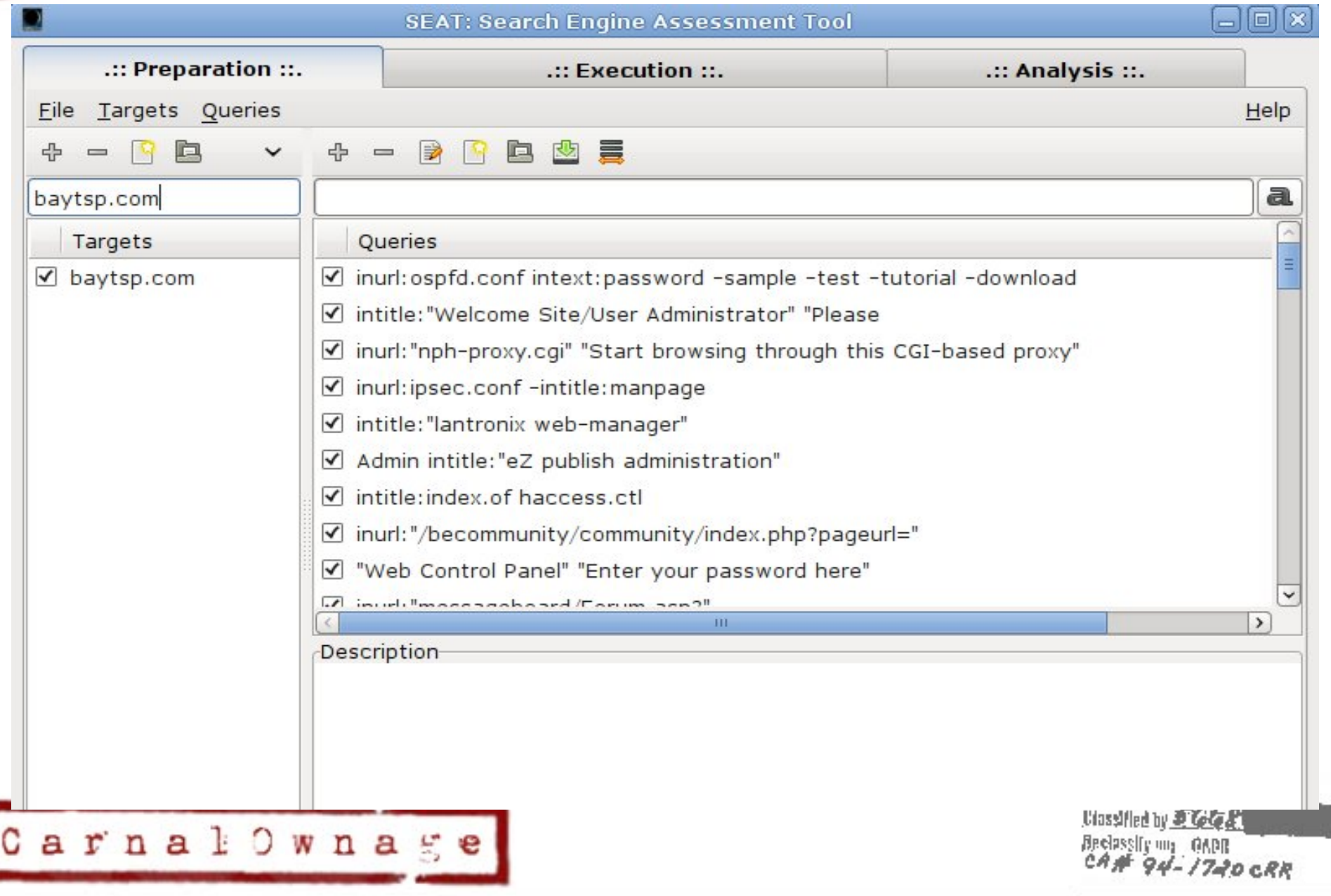

### SEAT (Search Engine Assessment Tool)

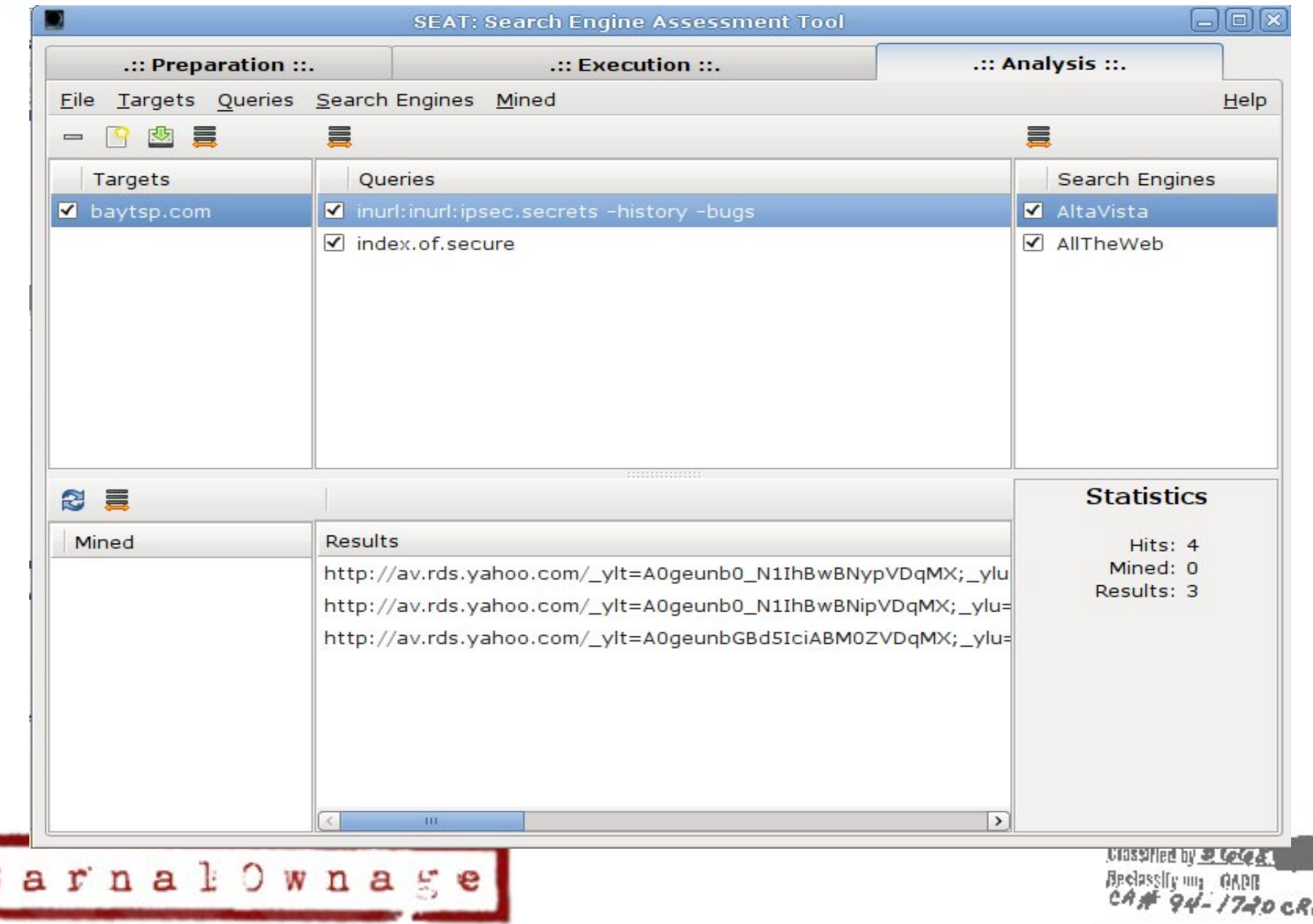

# Goolag

#### • Cult of Dead Cow's Goolag

http://www.goolag.org/download.html

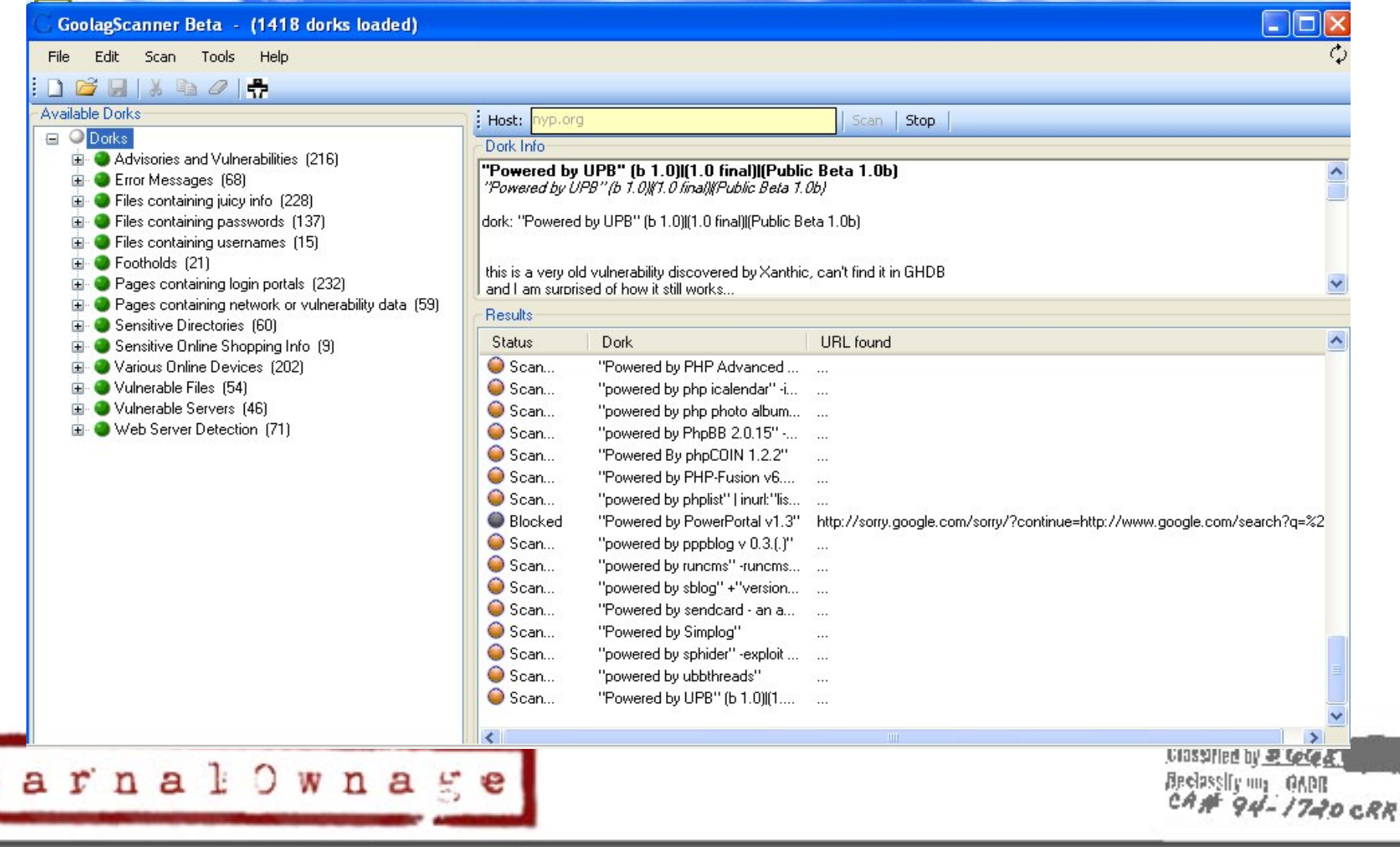

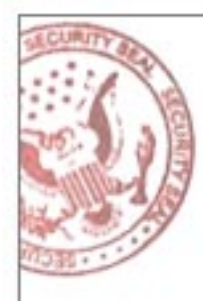

# Email Harvesting

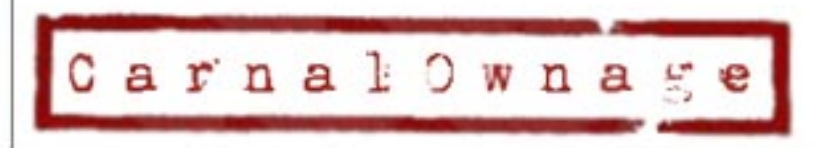

////0/94<br>Ulassified by *Coto 2*1  $b7c$ Bedassly my OADR

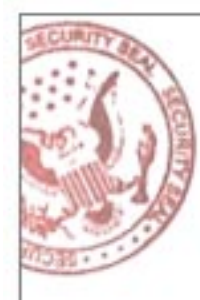

- Goog-mail.py
- theHarvester.py
- There are plenty others
- Consider changing the regex to search for different  $@$  variations: [at] <at> (at)

b7с

 $94 - 1740$  CRR

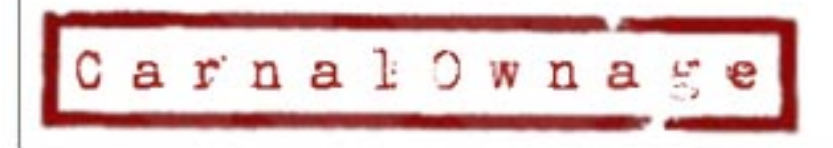

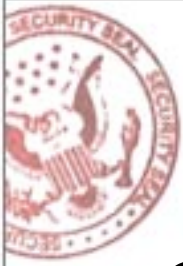

#### • Goog-mail.py

cg@WPAD:~/evil/enumeration/google\$ python goog-mail.py baytsp.com

```
+ Google Web & Group Results:
```
copyright-compliance@baytsp.com VIACOM@baytsp.com info@baytsp.com se...@baytsp.com ellio...@baytsp.com ...paramount-pictures@baytsp.com jimg@baytsp.com andr...@baytsp.com eve...@baytsp.com YaKdnWAJN8-V-8vdRVn...@baytsp.com seanr@baytsp.com ma...@baytsp.com compliance@baytsp.com

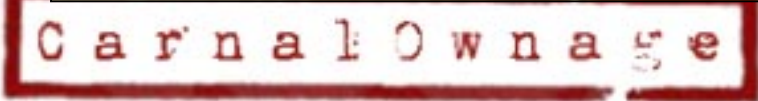

**Lias offert by Stock P** Beelassify una  $# 94 - 1720$  CRR

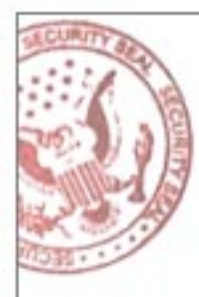

#### • theHarvester.py

http://www.edge-security.com/theHarvester.php

```
cg@WPAD:~/evil/enumeration/google/theHarvester$ python theHarvester.py -d baytsp
.com -1 1000 -b google
```

```
***********************************
*TheHarvester Ver. 1.4
*Coded by laramies
*Edge-Security Research
*cmartorella@edge-security.com
```
Searching for baytsp.com in google :

Total results: 4410  $limit: 1000$ Searching results: 0 Searching results: 100 Searching results: 200

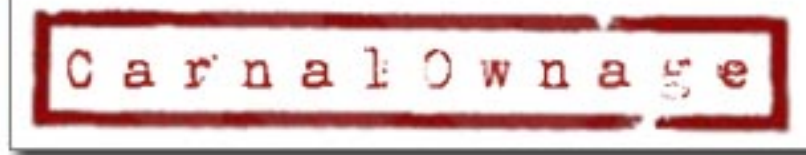

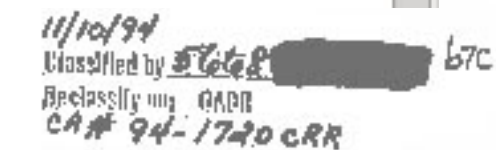

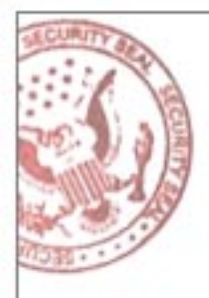

marki@baytsp.com evelyn@baytsp.com VIACOM@bavtsp.com compliance@baytsp.com investor@baytsp.com dmca@baytsp.com andreac@baytsp.com copyright-compliance@baytsp.com elliottk@baytsp.com W 6dnX21wqTwt8 dRVn-hQ@baytsp.com seanr@baytsp.com noc@baytsp.com paramount-pictures@baytsp.com info@baytsp.com BoGdnd2cesf37x7eRVn-tA@baytsp.com baytsp.com QZOdnYUwQpCYmPPd4p2dnA@baytsp.com ...paramount-pictures@baytsp.com jimg@baytsp.com ktWdnQ9AD6NnU0HeRVn-pQ@baytsp.com Paramount.comlawrencel@baytsp.com steves@baytsp.com sarahb@baytsp.com tracieg@baytsp.com Marki@baytsp.com

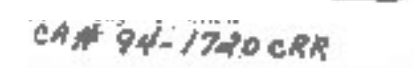

b7с

Total accounts: 25

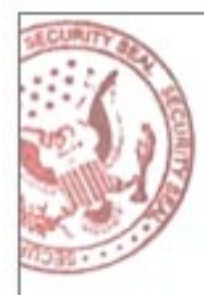

### Document Metadata Extraction

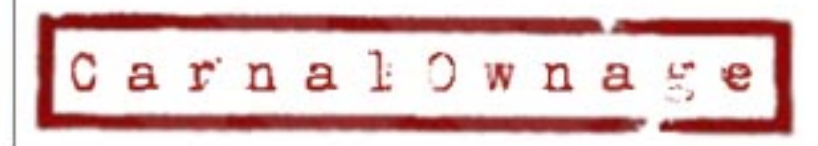

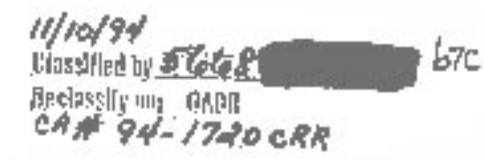

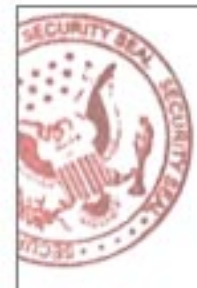

# Metagoofil

- Meta-what???
- MetaGoofil Metadata analyzer, information gathering tool.
- Created by Christian Martorella of Edge Security.
- http://www.edge-security.com/metagoofil.php
- "Metagoofil is an information gathering tool designed for extracting metadata of public documents (pdf,doc,xls,ppt,odp,ods) available in the target/victim websites.

b7с

 $4 - 1740$  CRR

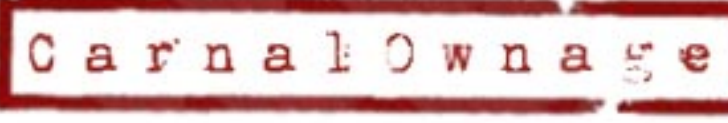

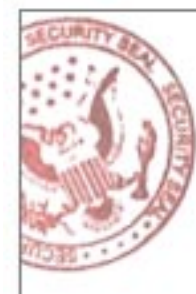

# Metagoofil

• "It will generate a html page with the results of the metadata extracted, plus a list of **potential usernames** and path disclosure, can be useful for preparing a **bruteforce attack** on open services like ftp, pop3,web applications, vpn, etc."

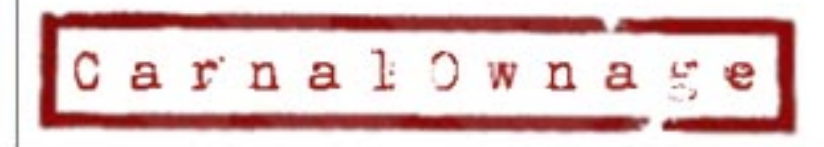

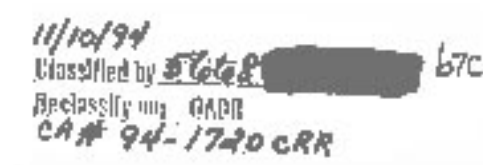

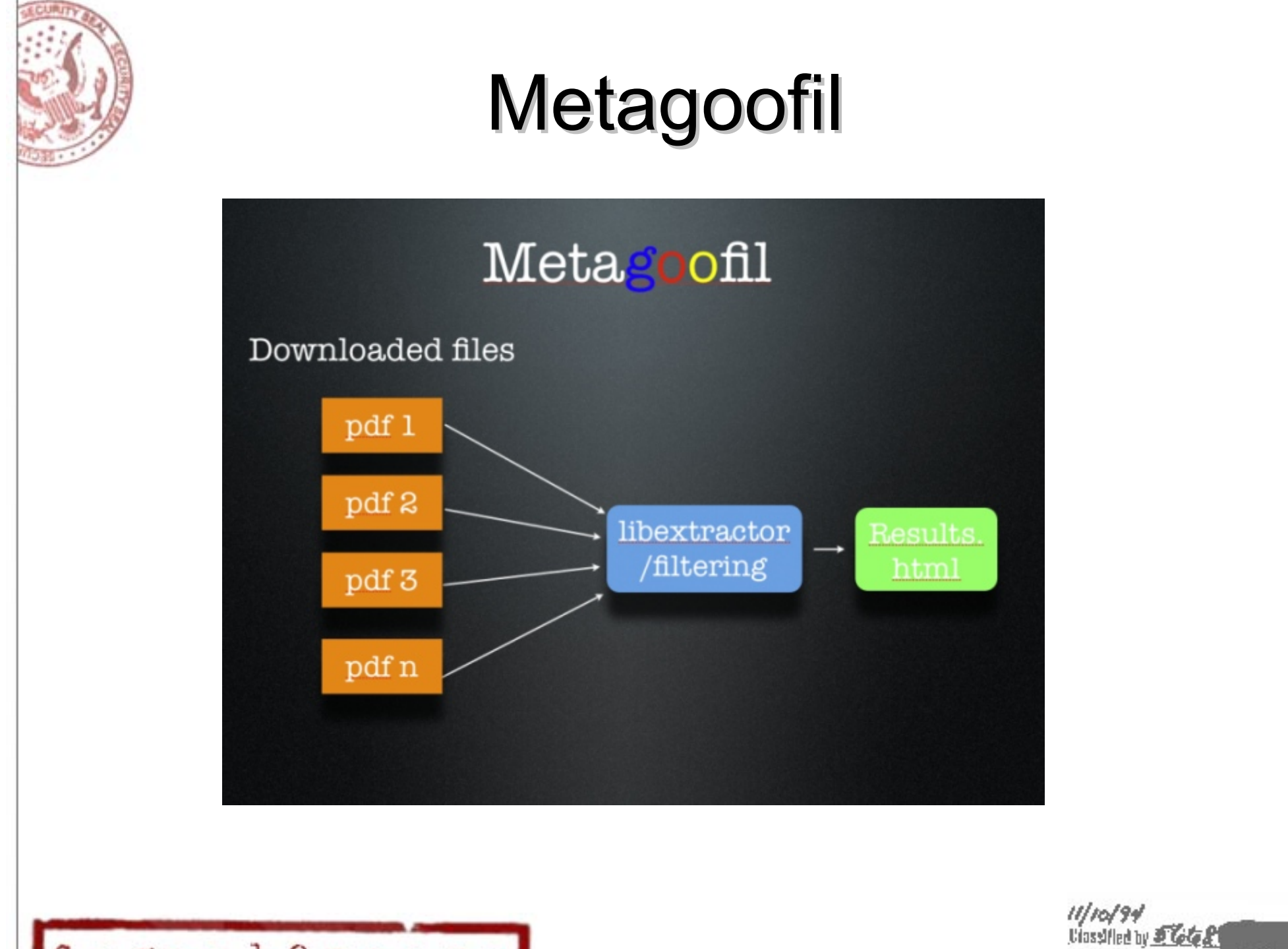

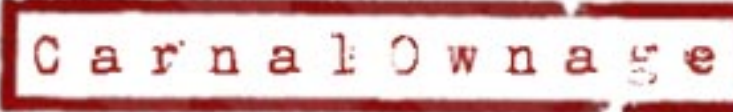

Bedassly my OADR
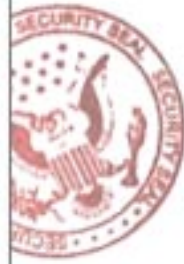

# **Metagoofil**

cg@WPAD:~/evil/info-gathering/metagoofil/metagoofil-1.4a\$ python metagoofil.py - ^ d baytsp.com -l 1000 -f all -o baytsp-all.html -t baysp-files

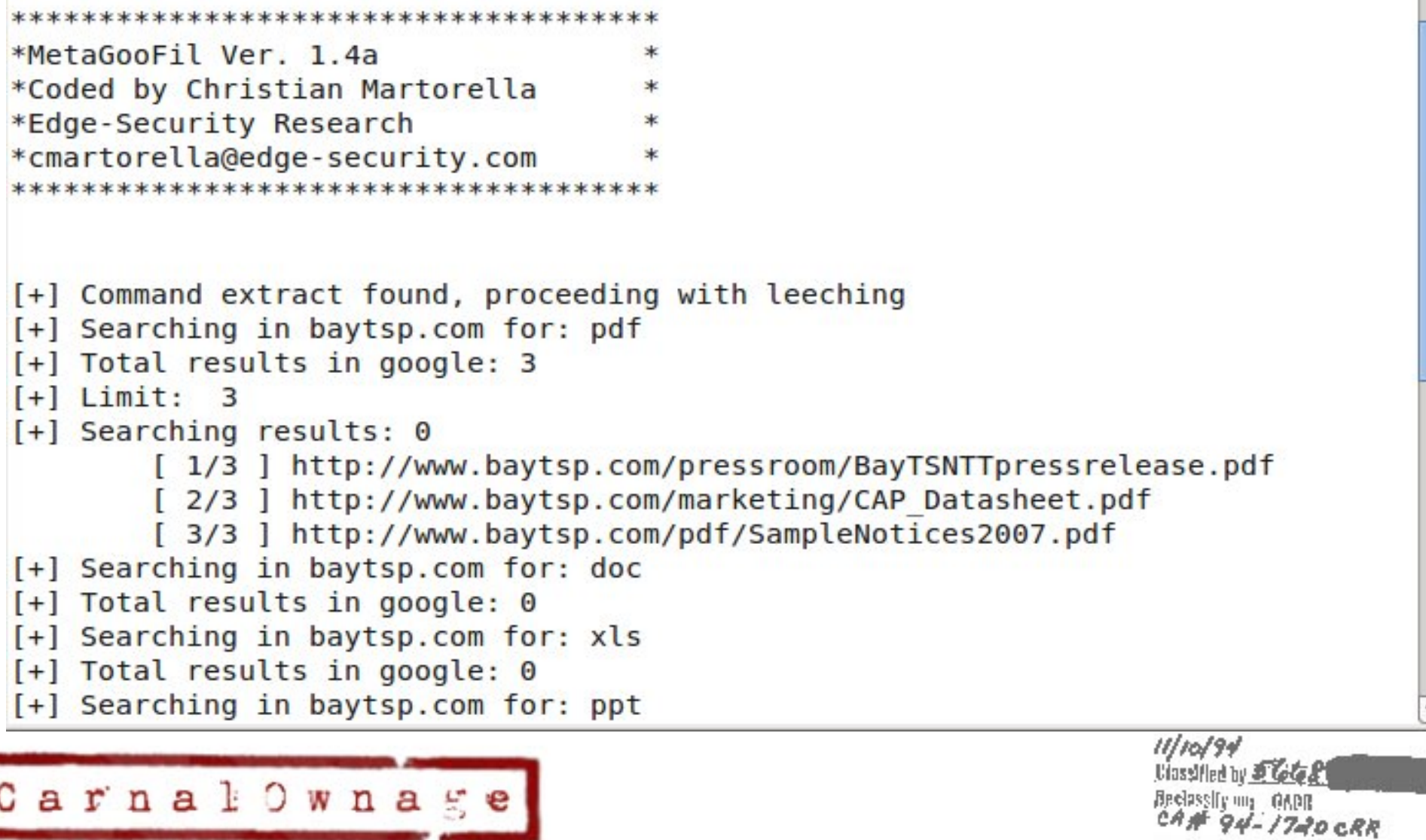

 $67c$ 

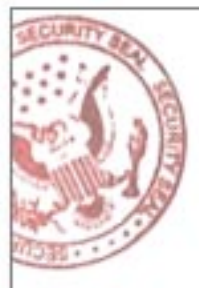

## Metagoofil

#### **Total authors found (potential users):**

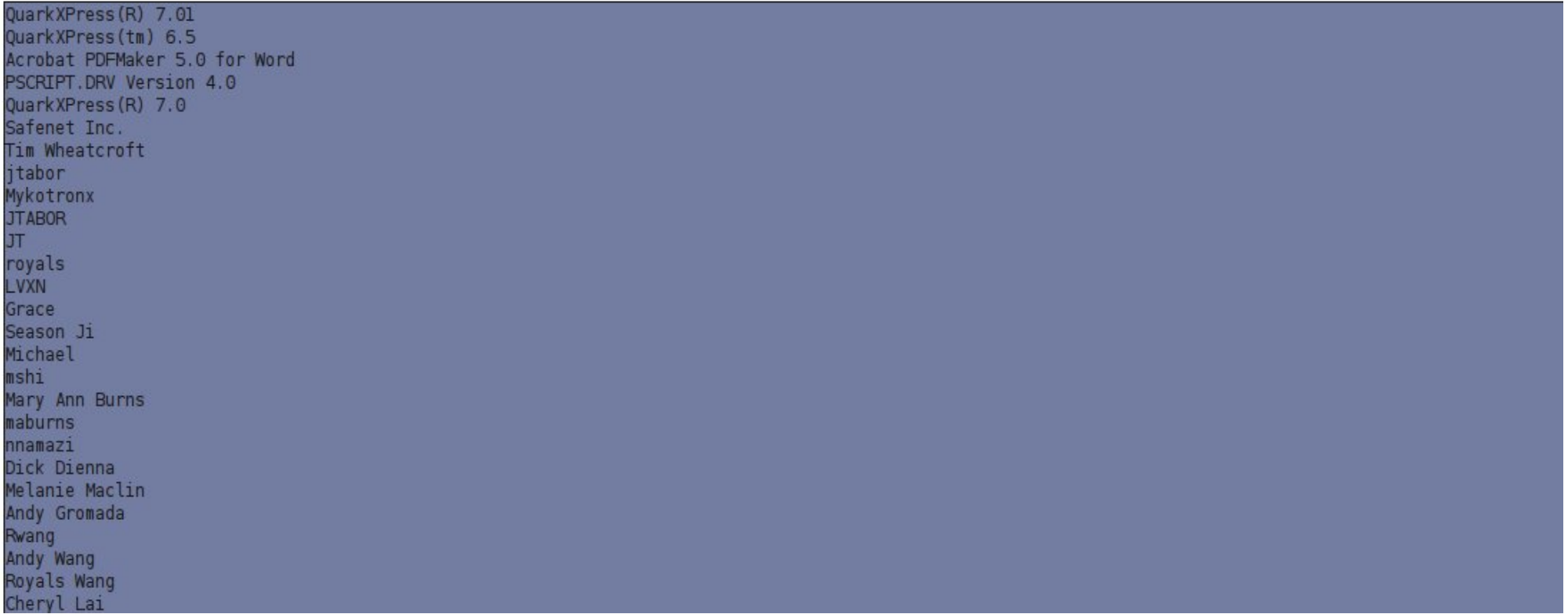

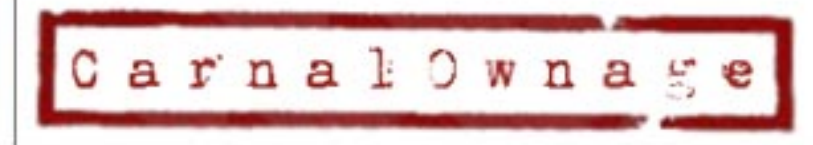

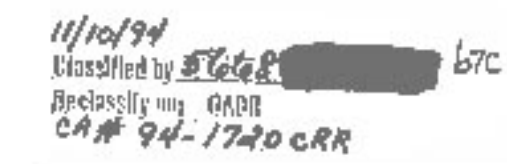

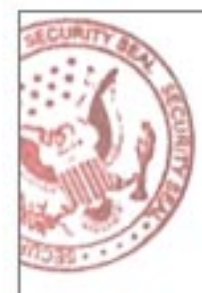

# Metagoofil

Local copy Open

Important metadata:

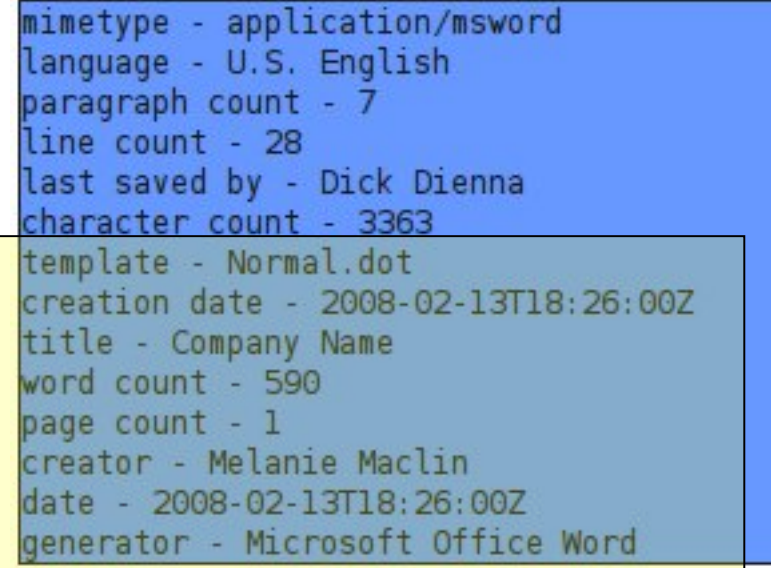

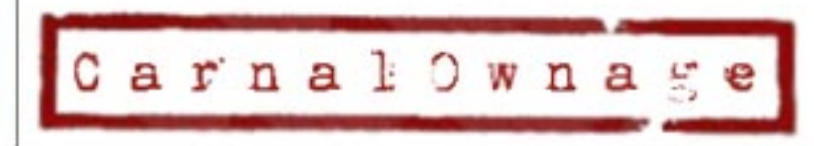

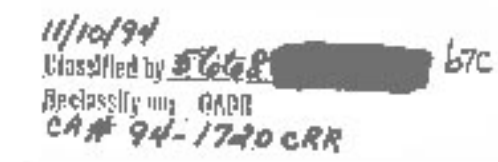

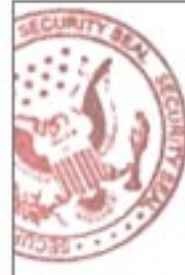

# Why Metadata?

- Metadata can:
- Reveal the creator of a document, and even a possible **network username** or derive naming convention.
- Reveal the application that created the document.
- Reveal the **version** of the software that created the document.
- Reveal creation date. Document was created recently with vulnerable version.
- **We now have possible usernames, applications used by those individuals and the software versions. Now we can deliver a directed client side attack for something installed in the enterprise.**

b7с

 $94 - 1720$  CRR

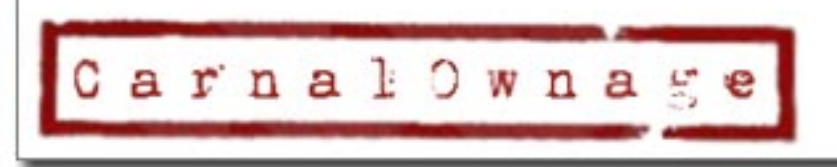

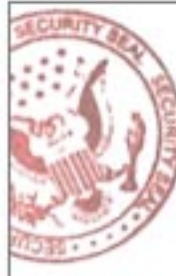

# Why Metadata?

b7с

 $94 - 1720$  CRR

- Also try running your word documents through The Revisionist by Michael **Zalewski**
- http://lcamtuf.coredump.cx/strikeout/
- The Revisionist can pull out deleted comments and text if the "track changes" had been used and dump the document with deleted text to an HTML file.

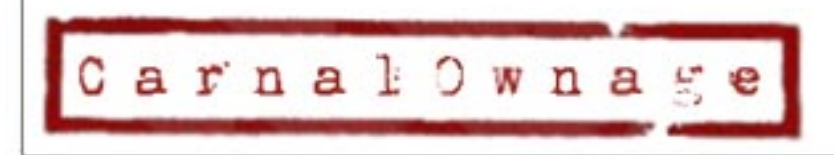

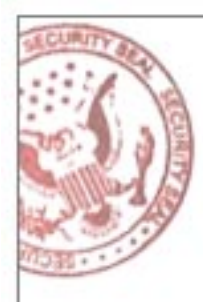

## On-line Tools

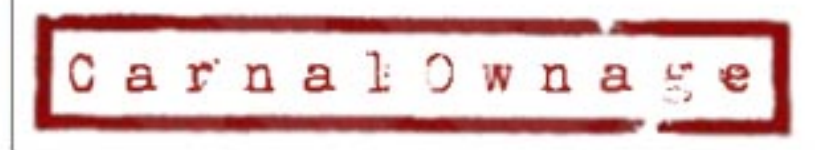

 $\frac{11}{10}$  stated by *State 2*<br>Beclassify my **GADR**<br>CA<sub>MF</sub> 94-1720 CRR  $b7c$ 

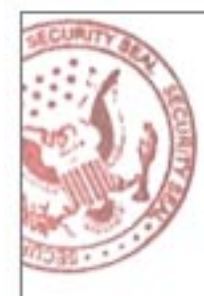

# ServerSniff.net

- http://serversniff.net/
- NS/MX Reports
- AS Reports
- Subdomains
- TLDs
- Hostnames on an IP
- Domains on webserver
- Web Tools
- HTML Comments
- HTML Code
- SSL Certificate Info
- Links within page
- Web Server Headers

b7с

 $1740$ CRR

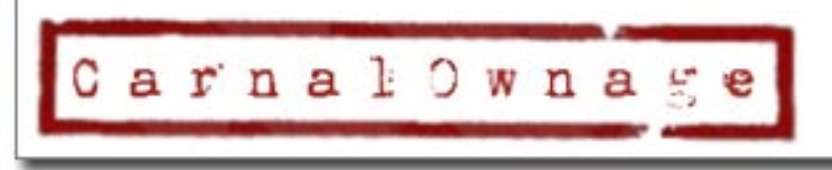

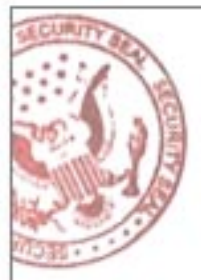

## ServerSniff.net

#### • http://serversniff.net/

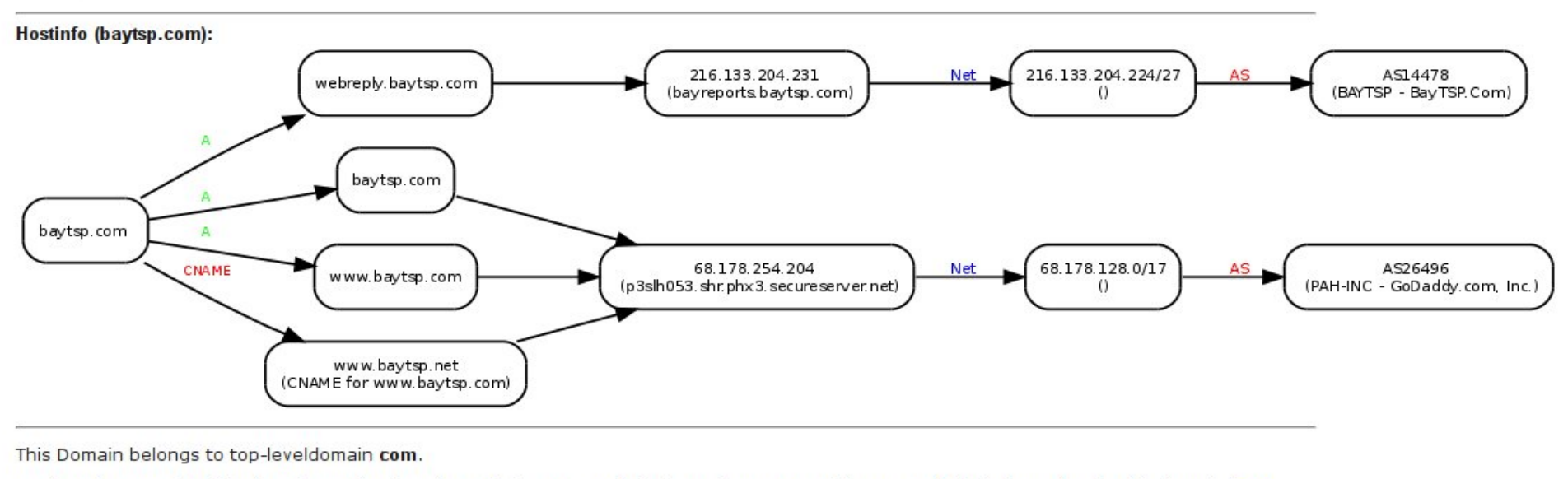

Registration-Data for this domain may be found on whois-server: whois.internic.net You might guery whois-information for this domain here

You might also be interested in a DNS-Report for baytsp.com

You might also be interested in these AS-Reports:

- AS-Report for AS26496
- AS-Report for AS14478

You might also be interested in these Domain- and DNS-Reports:

. Domain-Report for baytsp.com | DNS-Report for baytsp.com

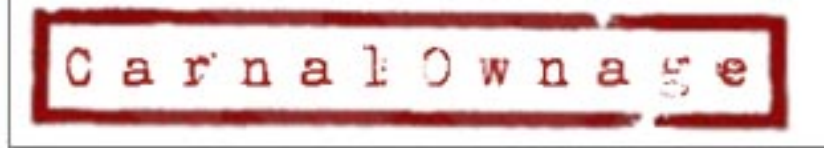

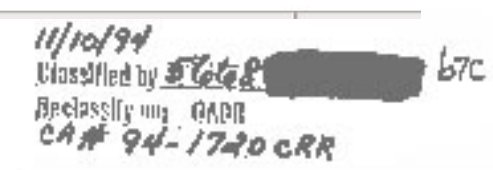

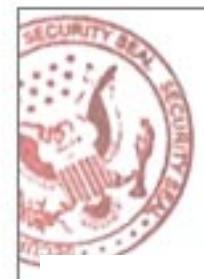

### ServerSniff.net

Domains on Nameserver

Shows other domains a nameserver is authortitative for. Please be patient - especially on huge nameserver this might take a while...

Please enter a domainname or nameserver to lookup: baytsp.com

Optional: Show only Domainnames containing:

Ouery Catalog

baytsp.com has more than one nameserver, which is good! We tried to check the primary NS (ns2.baytsp.net). Use these links to find out sister-domains hosted on the domain's other nameservers:

-->ns2.baytsp.net -->ns13.zoneedit.com

-->ns1.baytsp.net

Checking for domains hosted on ns2.baytsp.net..., be patient...

- 1 [nscat] [dnr] [nsr] acuityventures.com www
- 2 [nscat] [dnr] [nsr] **Copyrightguardian.net** www
- 3 [nscat] [dnr] [nsr] assetscore.com www
- 4 [nscat] [dnr] [nsr] baytsp.com www
- 5 [nscat] [dnr] [nsr] copyright-compliance.com www
- 6 [nscat] [dnr] [nsr] copyrightspider.net www
- 7 [nscat] [dnr] [nsr] assetscore.net www
- 8 [nscat] [dnr] [nsr] ee-world.com www
- 9 [nscat] [dnr] [nsr] baytsp.net www
- 10 [nscat] [dnr] [nsr] copyrightspider.com www
- 11 [nscat] [dnr] [nsr] copyright-quardian.com www
- 12 [nscat] [dnr] [nsr] trademarkspider.com www

#### Add this NS to our Research-Ouery (might take a few hours until results are visible!)

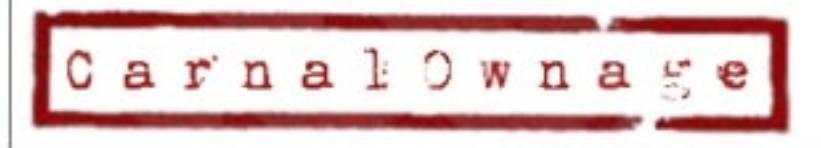

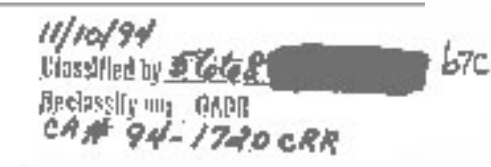

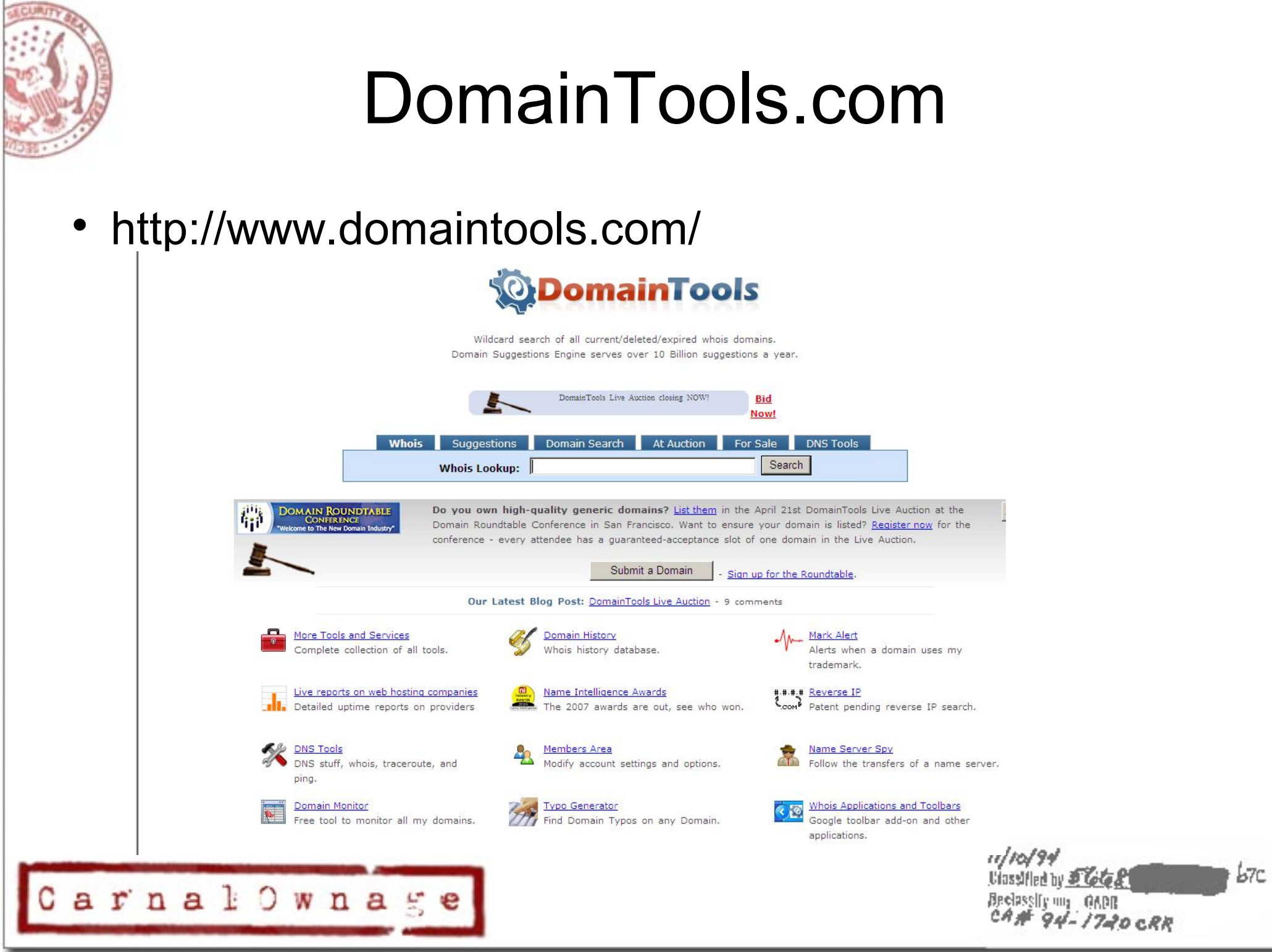

### DomainTools.com

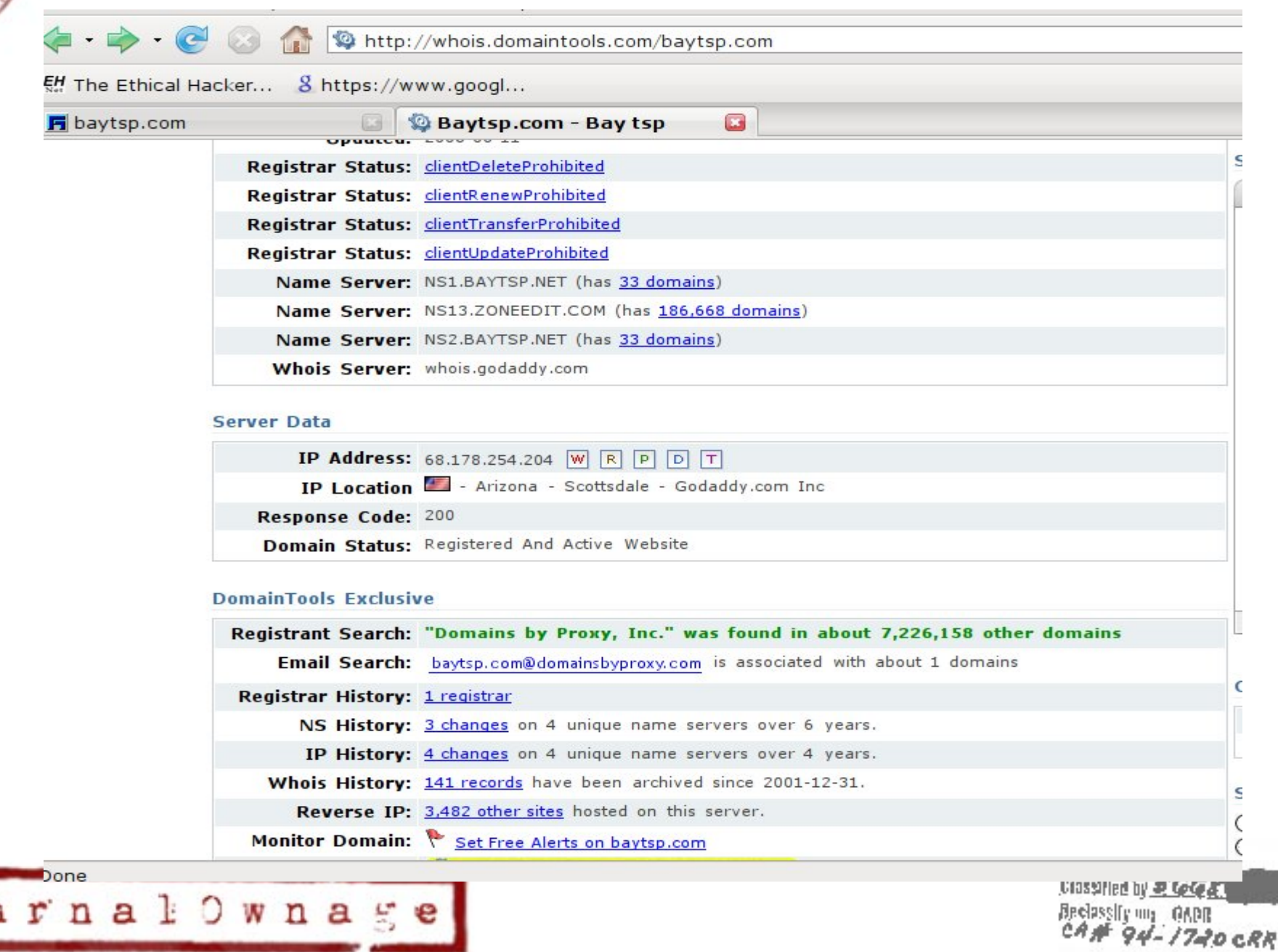

 $b7c$ 

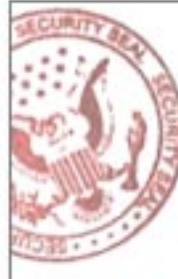

# DomainTools.com

- Hosting history: Track previous web hosts and hosting providers
- Domain history: viewing contact information before it was privatized
- Registrant Alert: Find new registrations by someone
- Registrant Search: Find all domains someone owns

b7с

720 CRR

Links to Wikipedia references

Carnal Ownage

Best/Most tools on site are for pay :-(

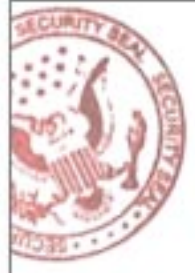

• http://centralops.net/co/

**Central Ops .net** Advanced online Internet utilities

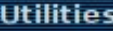

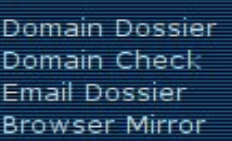

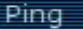

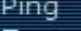

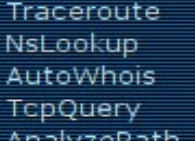

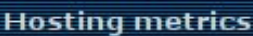

Shared hosting VPS hosting Email hosting Dedicated hosting

#### **Domain Dossier** Investigate domains and IP addresses

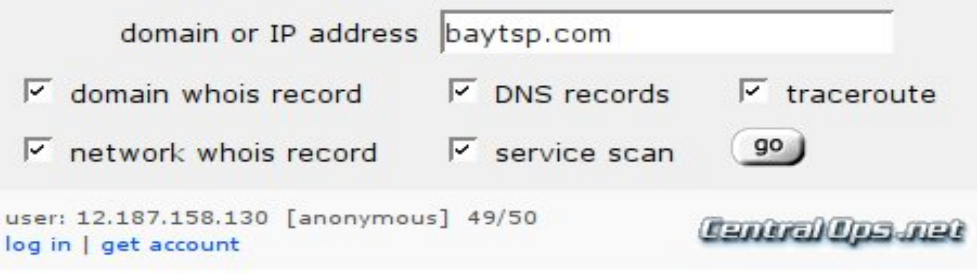

New: See daily test results of online hosting providers.

#### **Address lookup**

```
canonical name baytsp.com.
```
aliases

addresses 68.178.254.204

#### **Domain Whois record**

Queried whois.internic.net with "dom baytsp.com"...

Whois Server Version 2.0

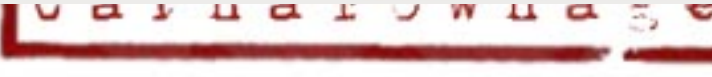

CA# 94-1720 CRR

Ь7с

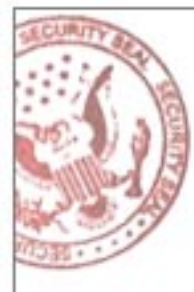

#### **Utilities**

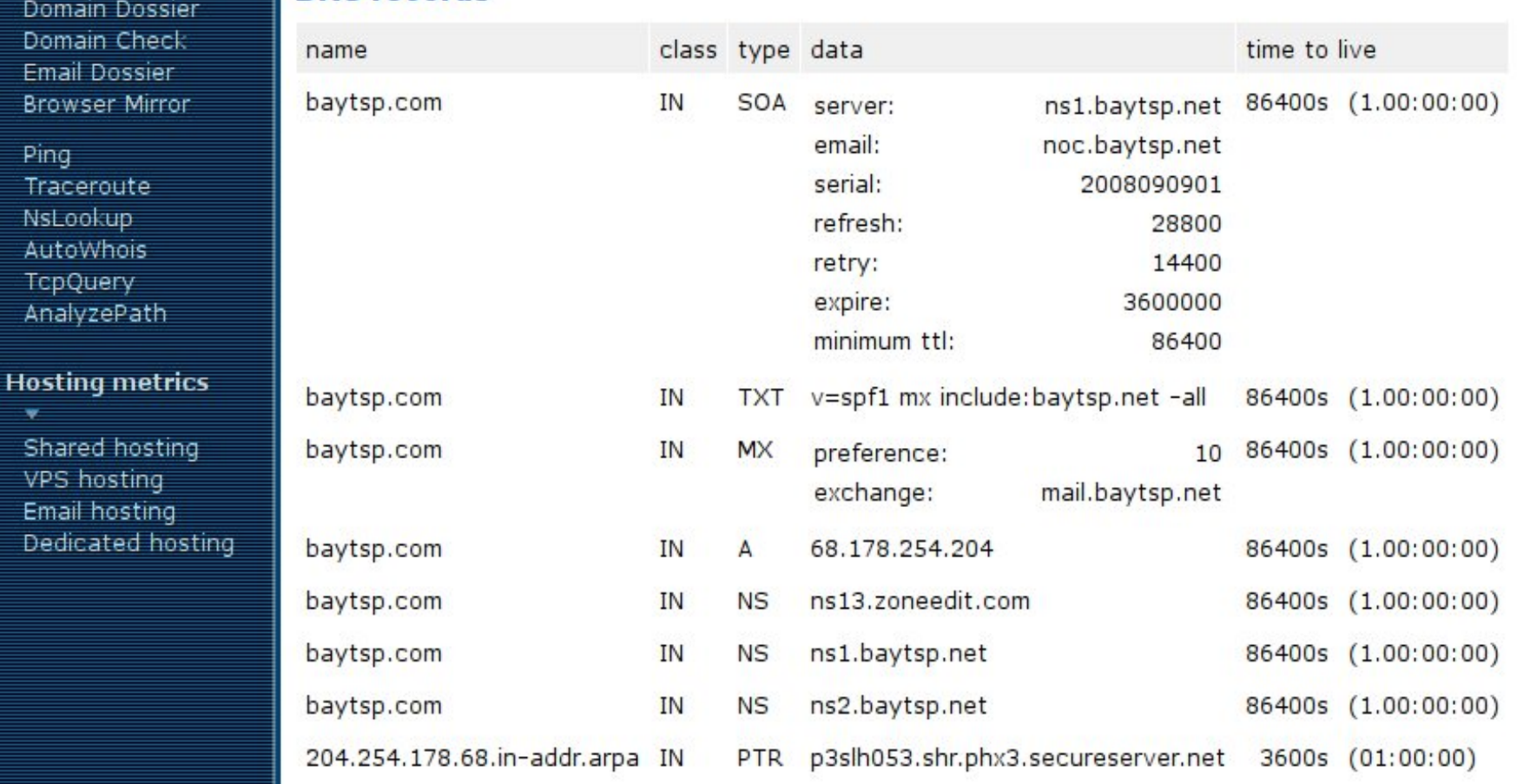

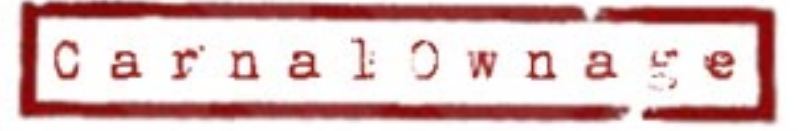

**DNS records** 

11/10/94<br>Ulassified by *Stote 2*1 Bedassly my OADR

 $b7c$ 

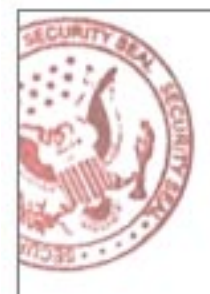

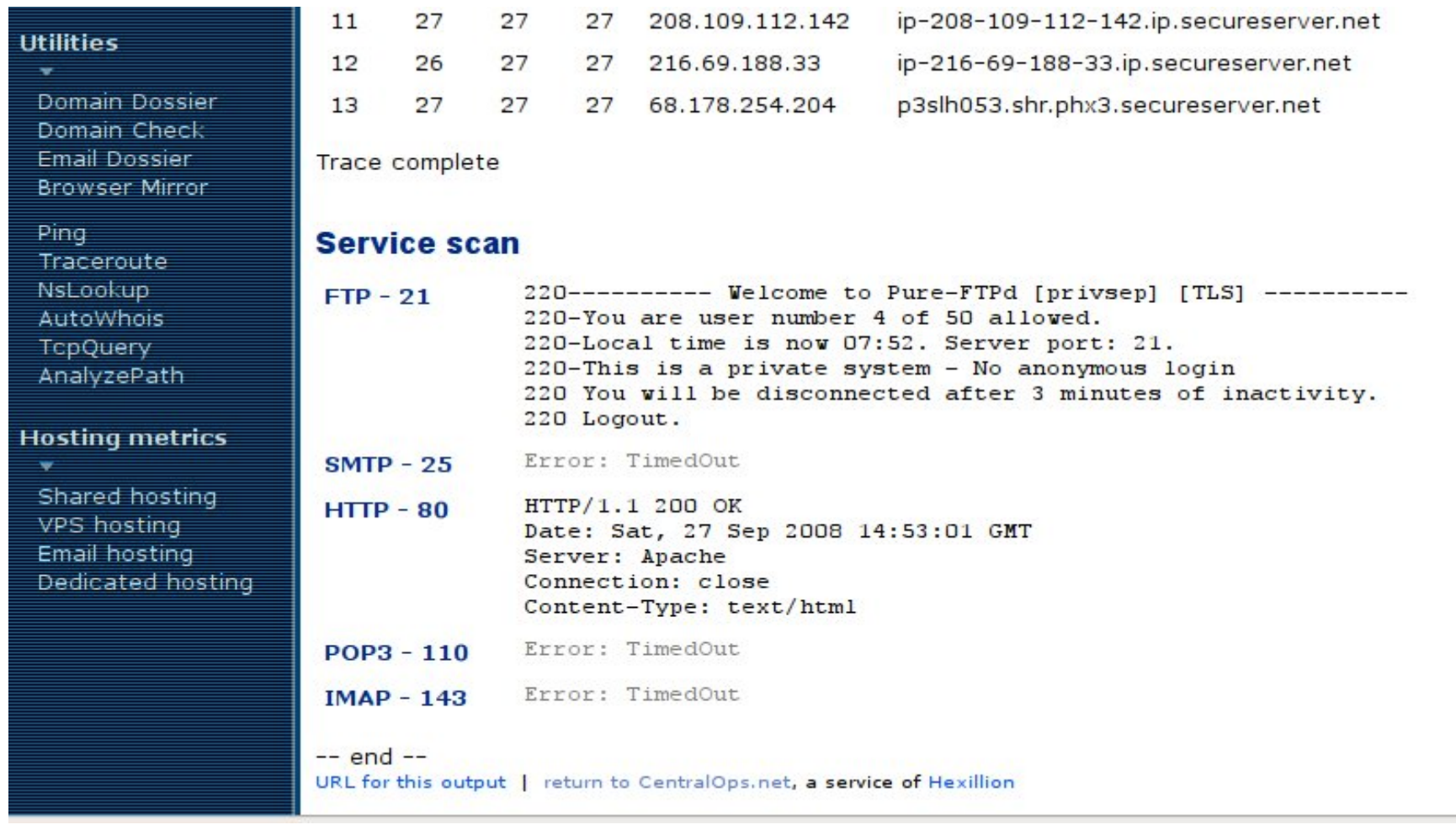

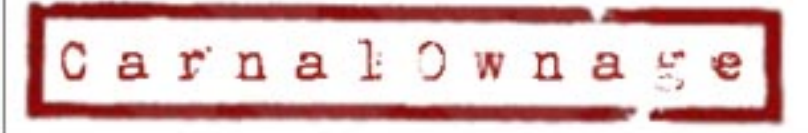

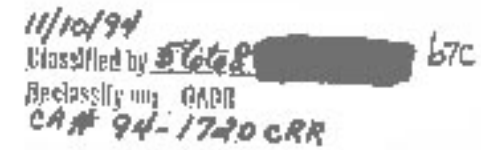

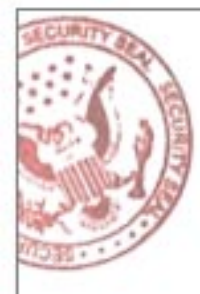

**SMTP** session **Utilities** [Contacting mail.baytsp.net [216.133.204.227]...] [Connected] **Domain Dossier** 220 mail.baytsp.net ESMTP XWall v3.42 Domain Check EHLO hexillion.com **Email Dossier** 250-mail.baytsp.net **Browser Mirror** 250-ENHANCEDSTATUSCODES  $250 - ETRN$ Ping  $250 - DSN$ Traceroute 250-8BITMIME NsLookup 250-PRIORITY 250-CHUNKING AutoWhois 250-SIZE **TcpQuery**  $250 - XBDATA$ AnalyzePath 250 XXWALL30 VRFY jima **Hosting metrics** 553 User ambiguous **RSET** 250 2.0.0 ok Shared hosting EXPN jimq **VPS** hosting 502 5.5.1 command not implemented Email hosting **RSET** Dedicated hosting  $2502.0.0ek$ MAIL FROM:<HexValidEmail@hexillion.com> 250 2.1.0 originator <HexValidEmail@hexillion.com> ok RCPT TO: <jimg@baytsp.com> 451 4.7.1 message delayed, see http://www.greylisting.org ; Please try again later [Unfavorable reply code, cannot continue] **RSET**  $2502.0.08$ **OUIT** 

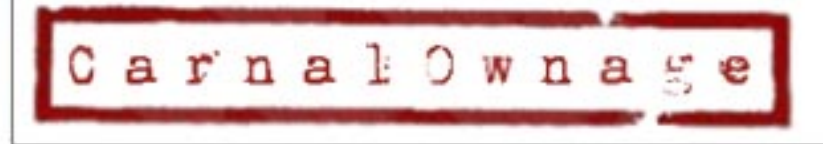

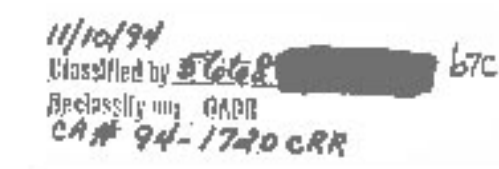

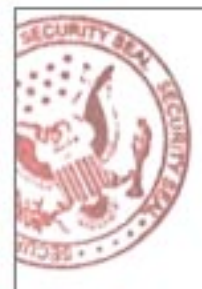

#### • Email Verification (failure)

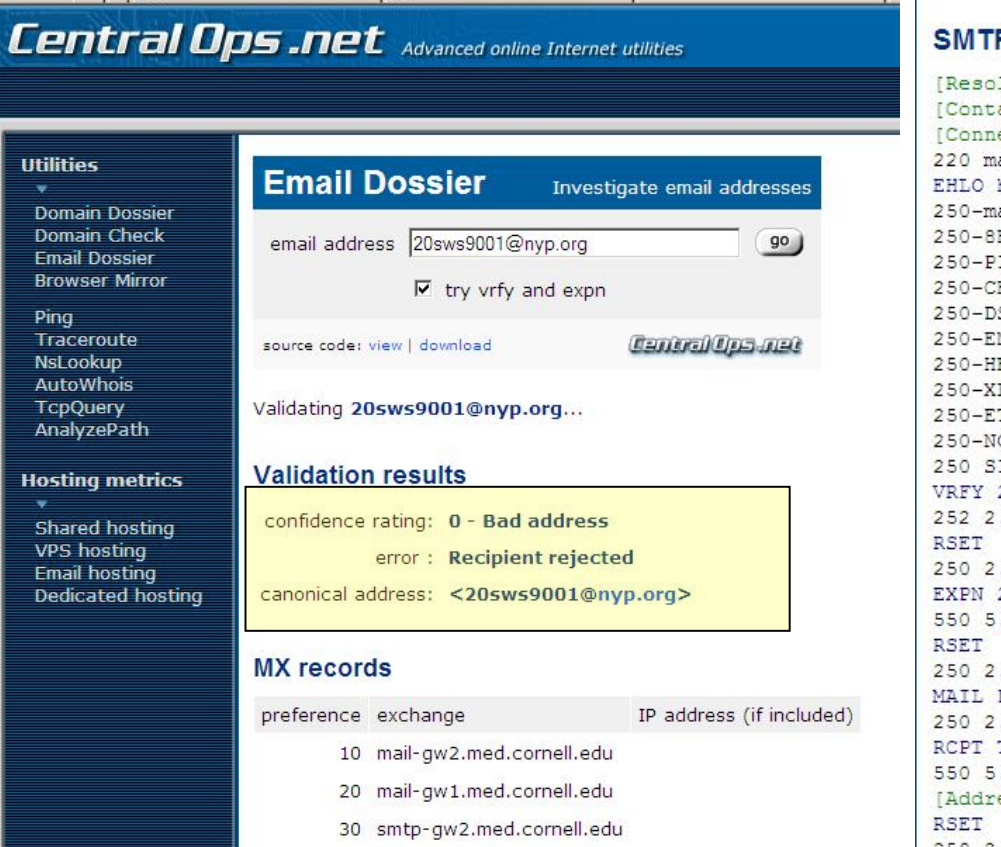

#### **P** session

lving mail-gw2.med.cornell.edu...1 acting mail-gw2.med.cornell.edu [140.251.3.2]...] ected1 ail-gw2.med.cornell.edu -- Server ESMTP (SMTP Server) hexillion.com ail-qw2.med.cornell.edu **BITMIME IPELINING** HUNKING SN **NHANCEDSTATUSCODES** ELP LOOP AA7D71C0C3870C2D913E915653235725 TRN 0-SOLICITING IZE 102400000 20sws9001 .5.0 Possible local address <20sws9001@mail-gw2.med.cornell.edu> .5.0 Ok. 20sws9001 .7.2 EXPN command has been disabled. .5.0 Ok. FROM:<HexValidEmail@hexillion.com> .5.0 Address Ok. TO:<20sws9001@nyp.org> .1.1 unknown or illegal alias: 20sws9001@nyp.org ess has been rejected] 250 2.5.0 Ok.

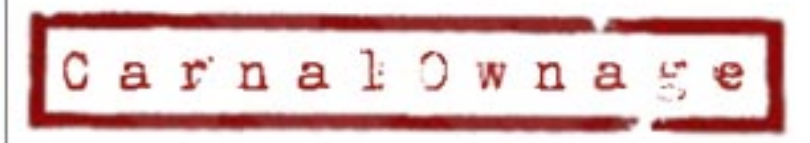

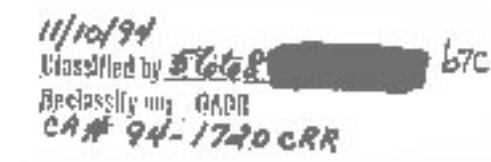

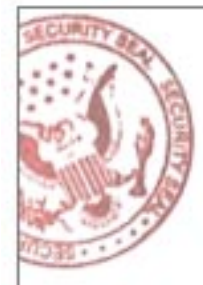

#### • Email Verification (success)

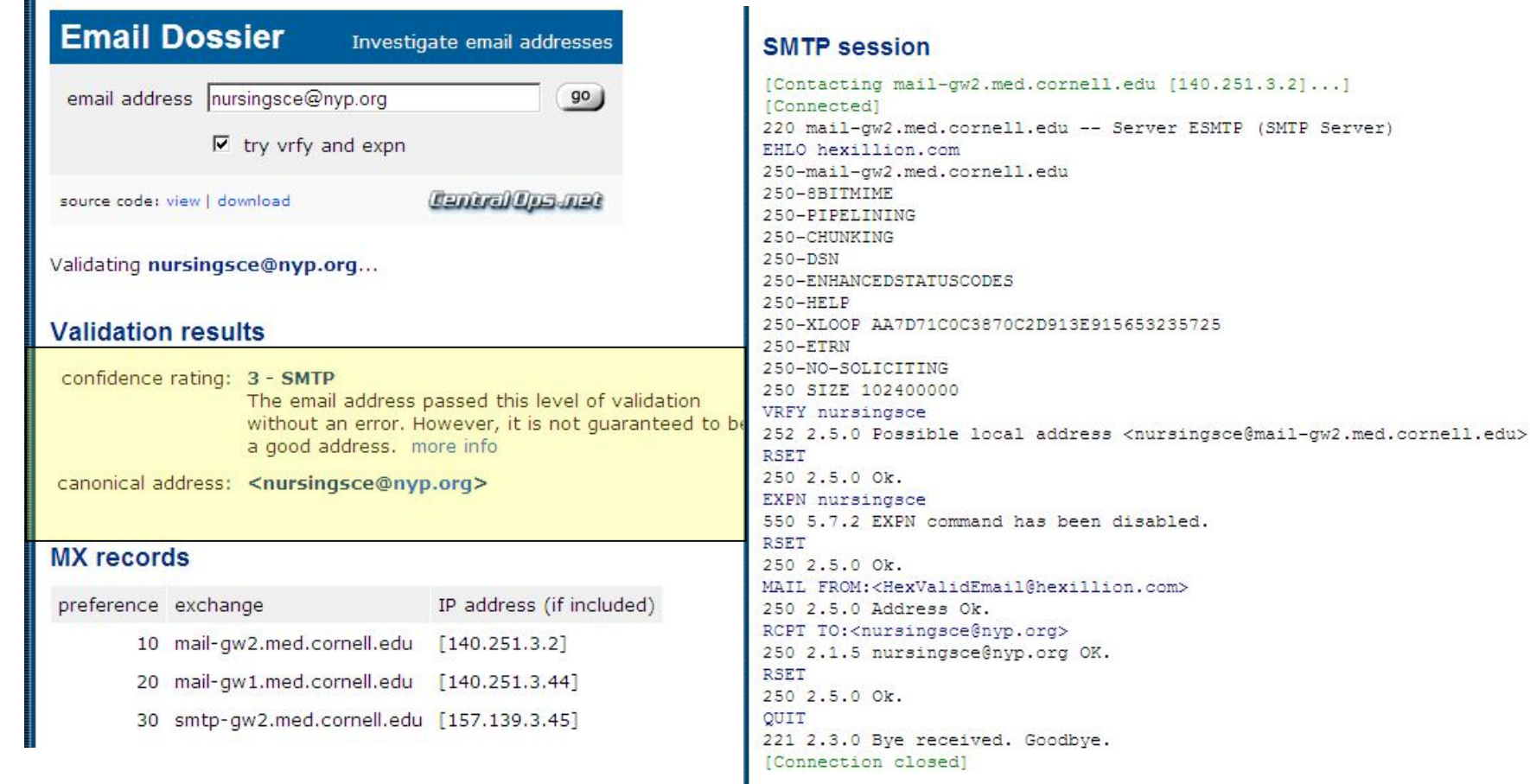

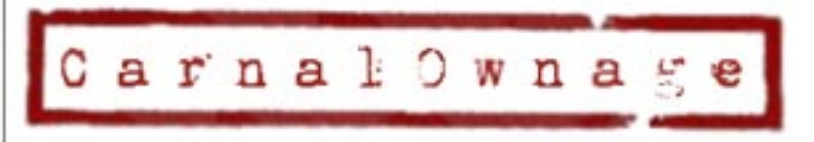

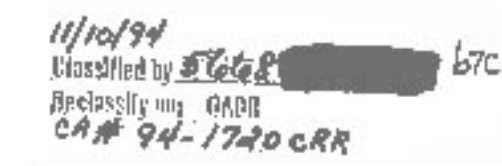

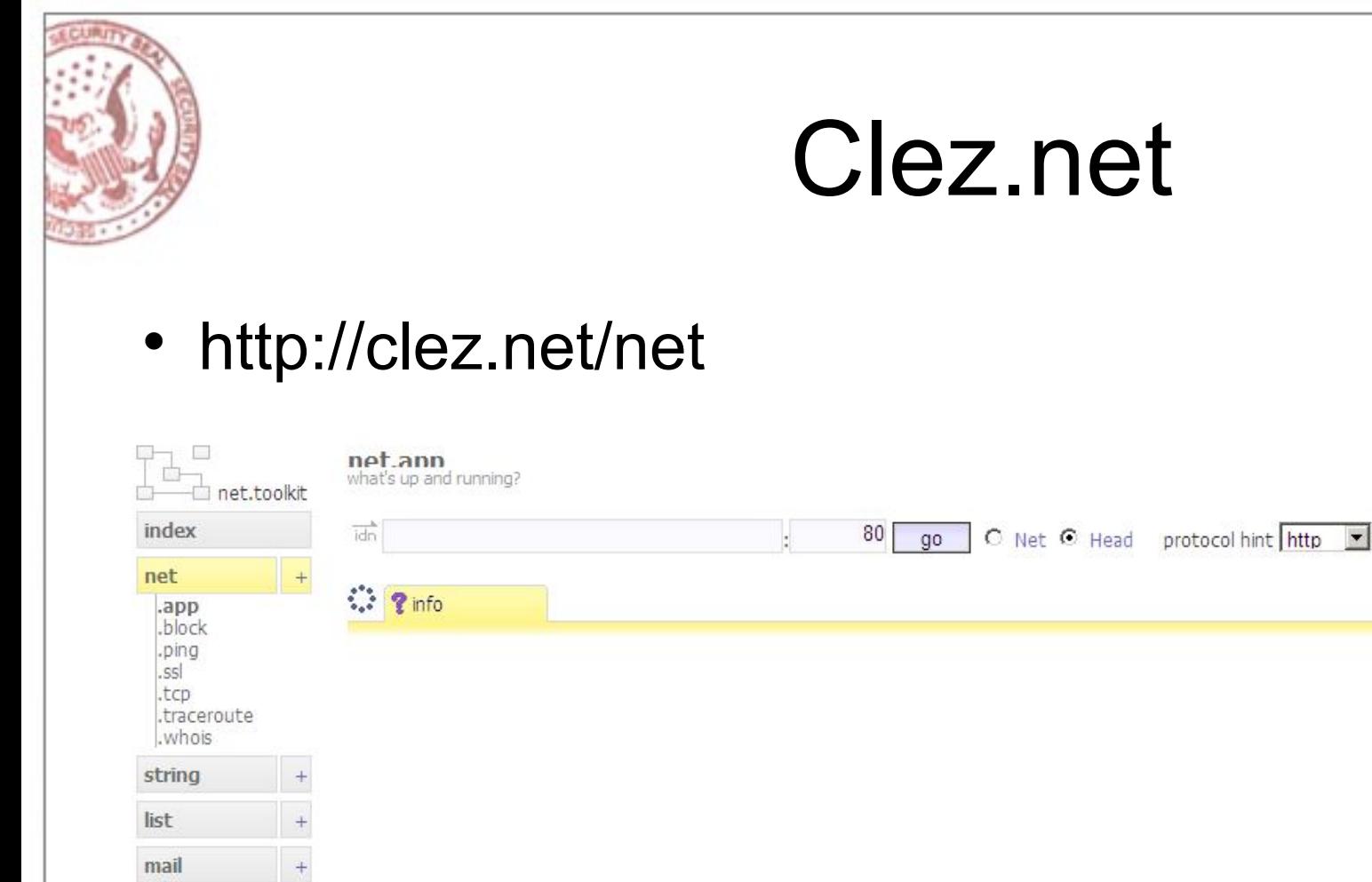

expand | collapse

web

#### What's this?

Given you know an open TCP port at a host and want to know which application is waiting for connections. In net mode, we try to find it out without knowing anything. It takes longer than head, a mode based on rough knowledge of the protocol. Most information we gather here can be retrieved via telnet or nmap, but needs the outbound port on your client to be open.

#### Reason for building this service

I built this service because I occasionally appear to find myself in corporate networks not allowing me to probe any port I need.

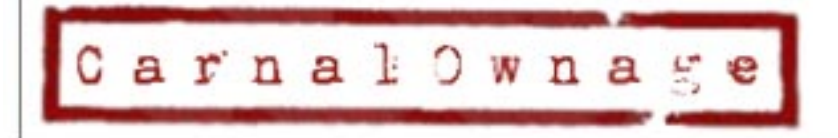

11/10/94<br>Ulassified by *Stote 2*1  $b7c$ Beclassly my GADR<br>CAM 94-1720 CRR

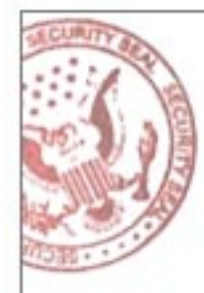

## Clez.net

- Query port and service scan information
- dns, ping, whois, ssl info, traceroutes
- email verification, open relay checking

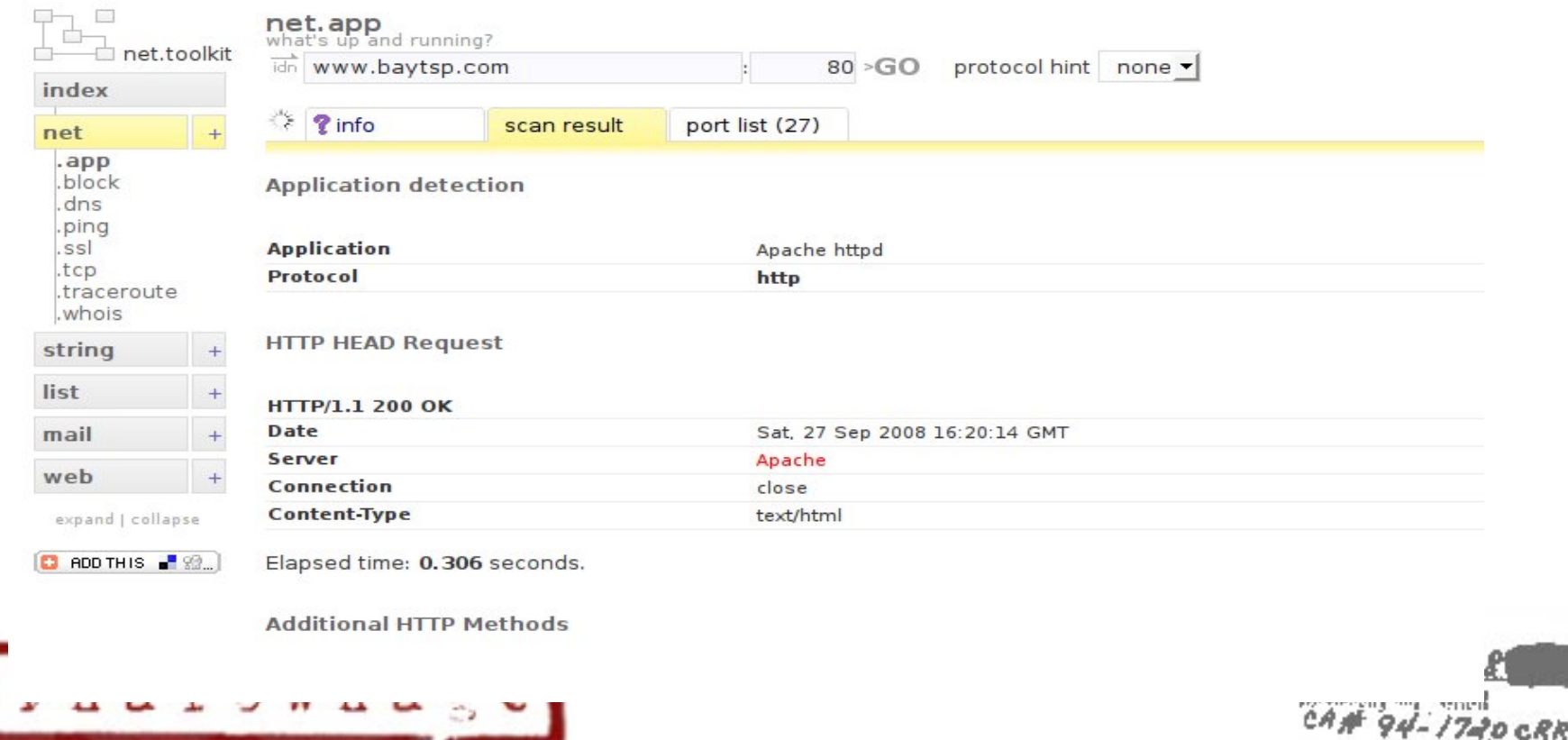

b7с

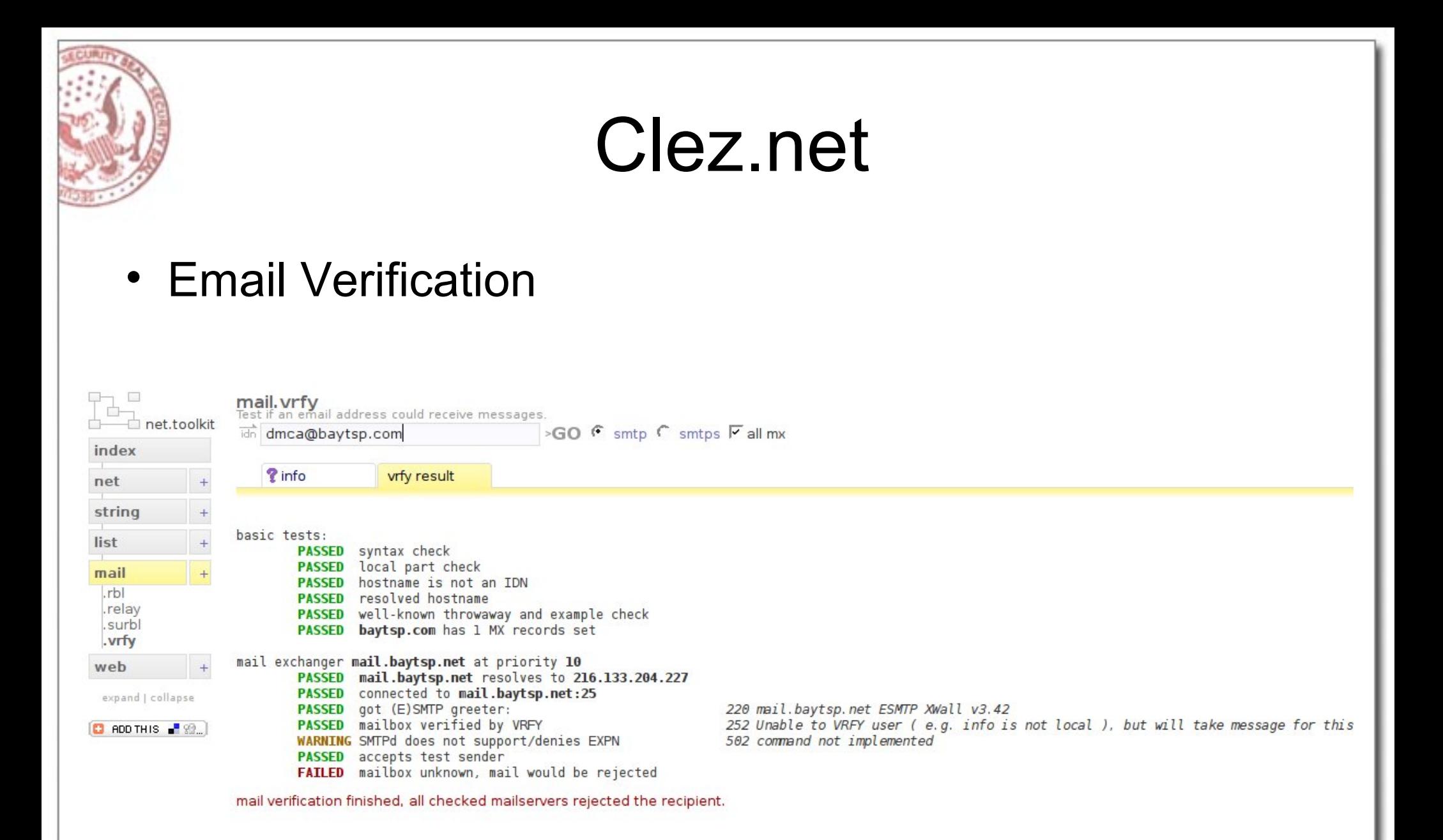

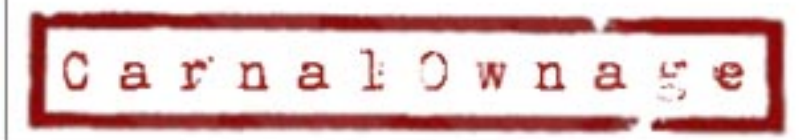

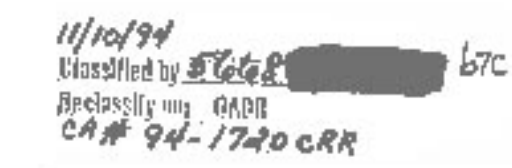

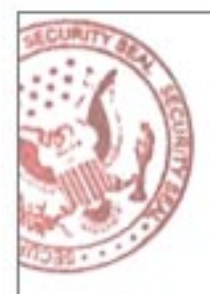

### Clez.net

#### • Email Verification

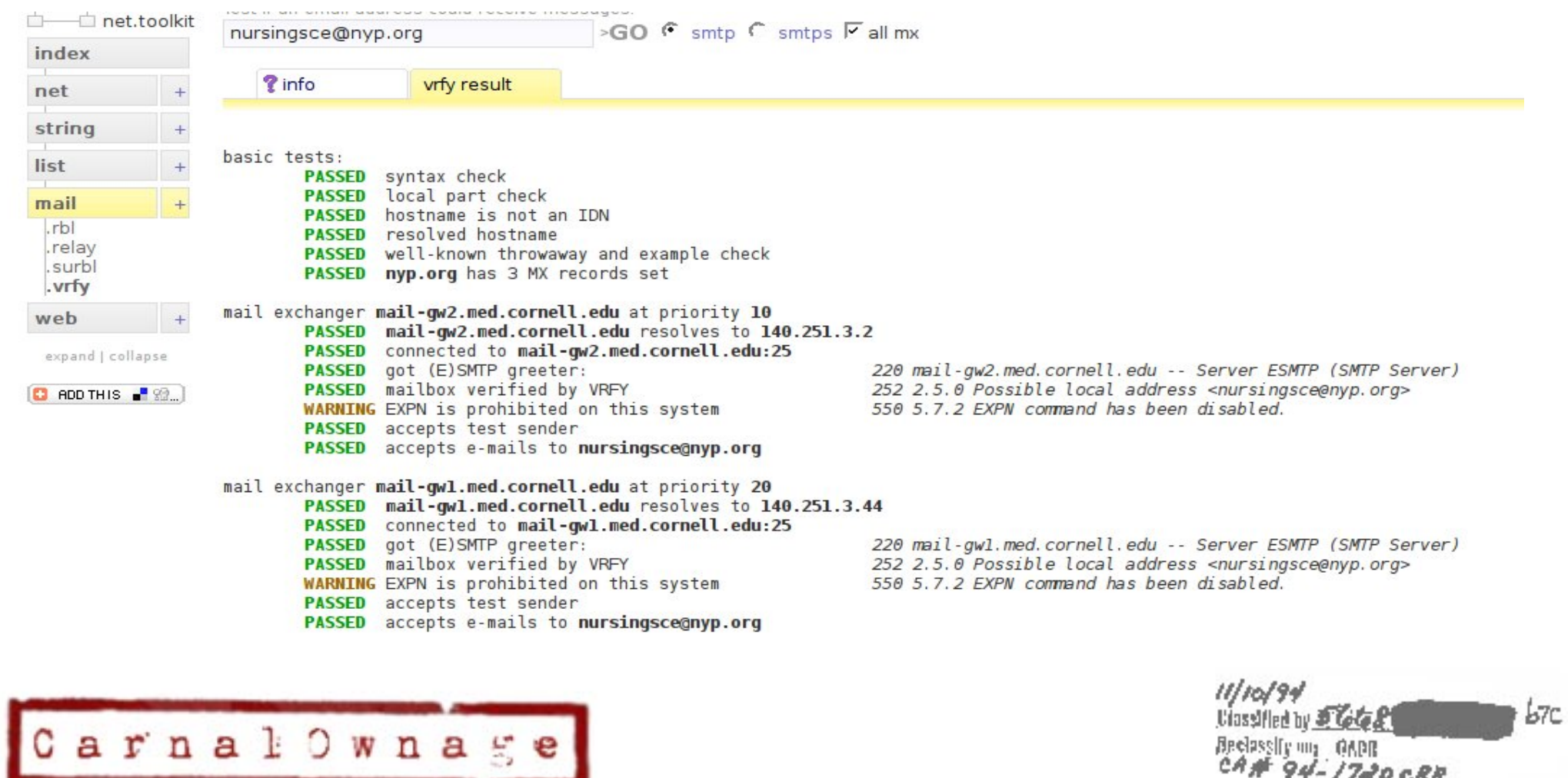

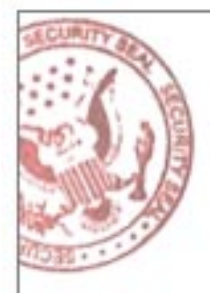

## Clez.net

#### • Email Verification

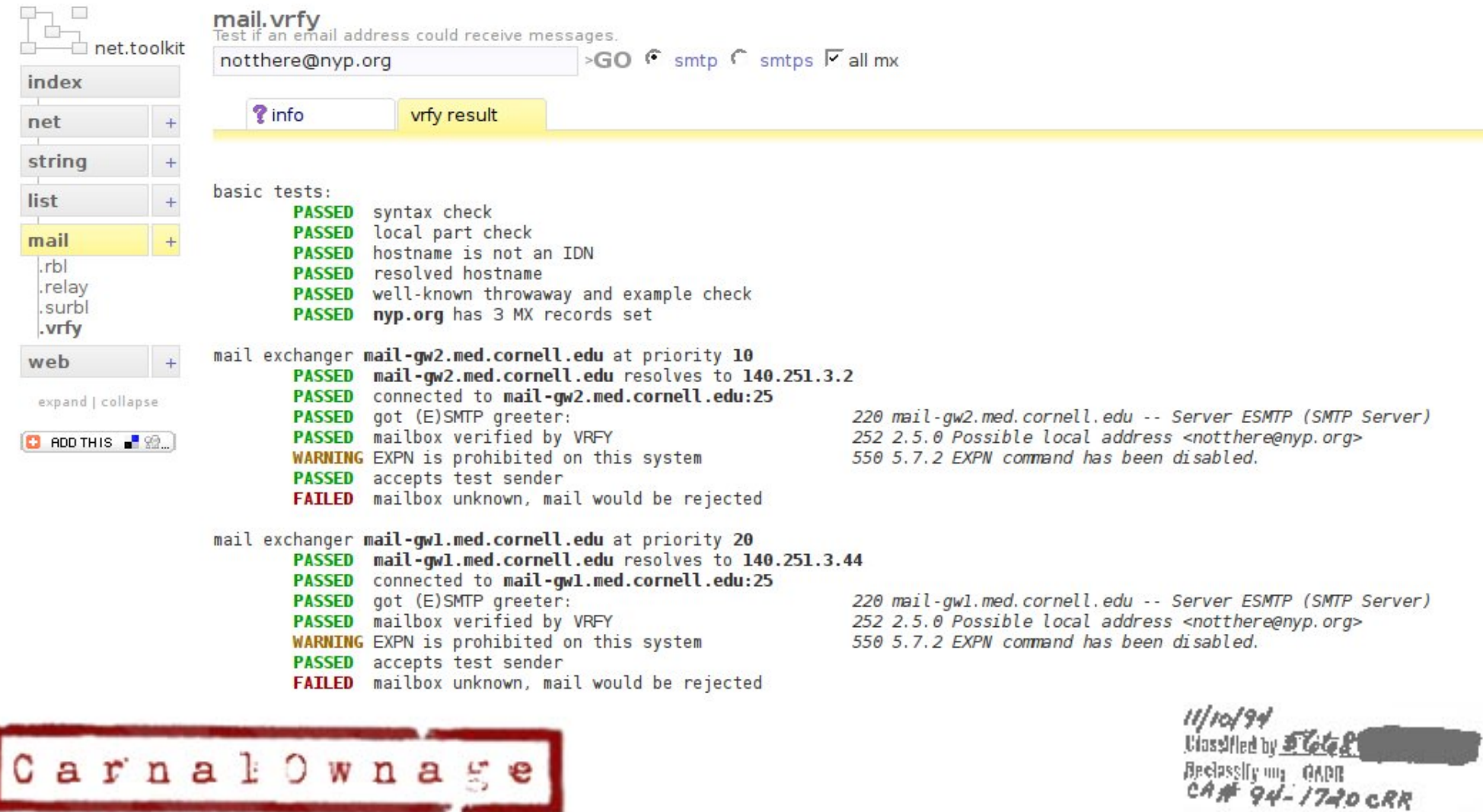

 $b7c$ 

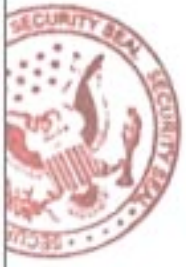

## **Robtex**

#### http://www.robtex.com/ Similar to ServerSniff

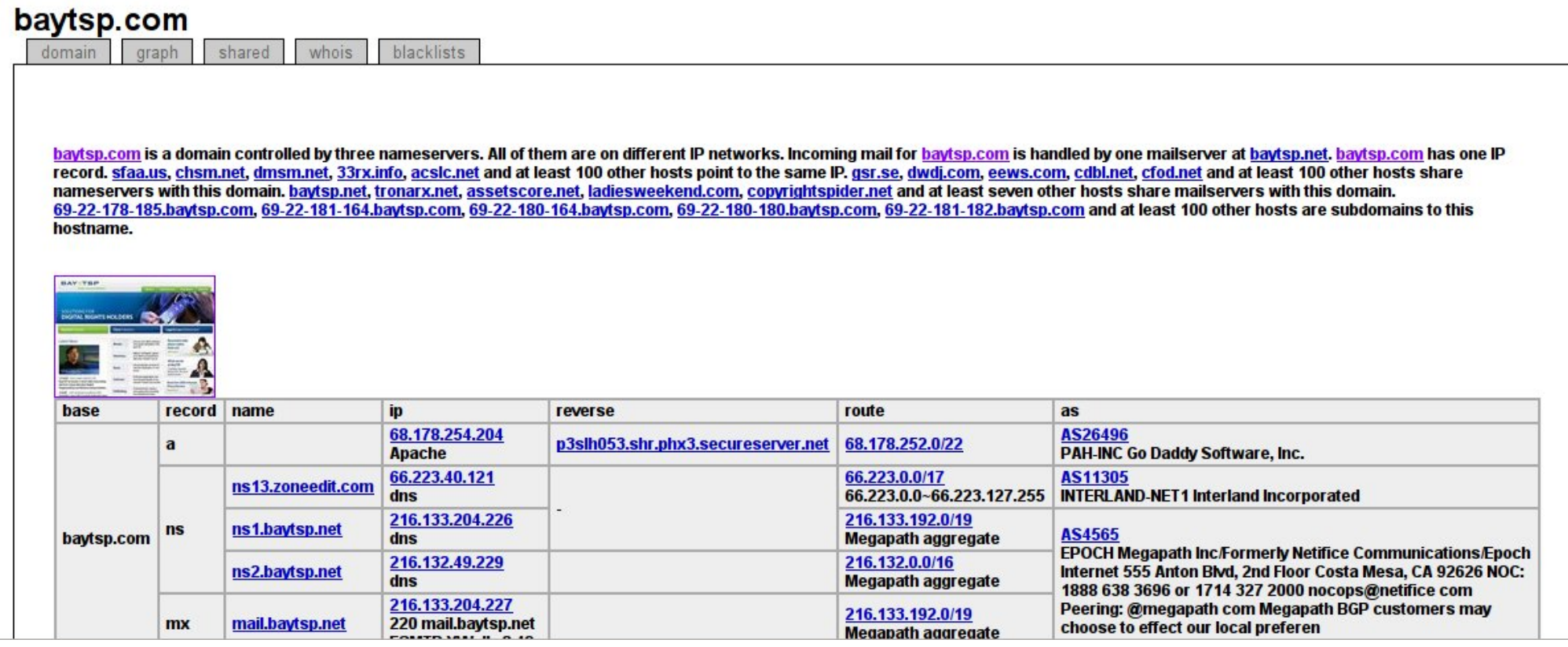

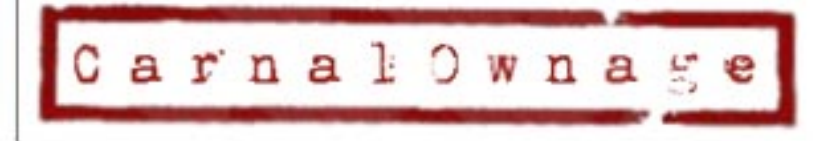

 $11/10/94$ **Ulassified by 5 GGBI** Bedassliving OADD<br>CAME 94-1740 CRR

 $b7c$ 

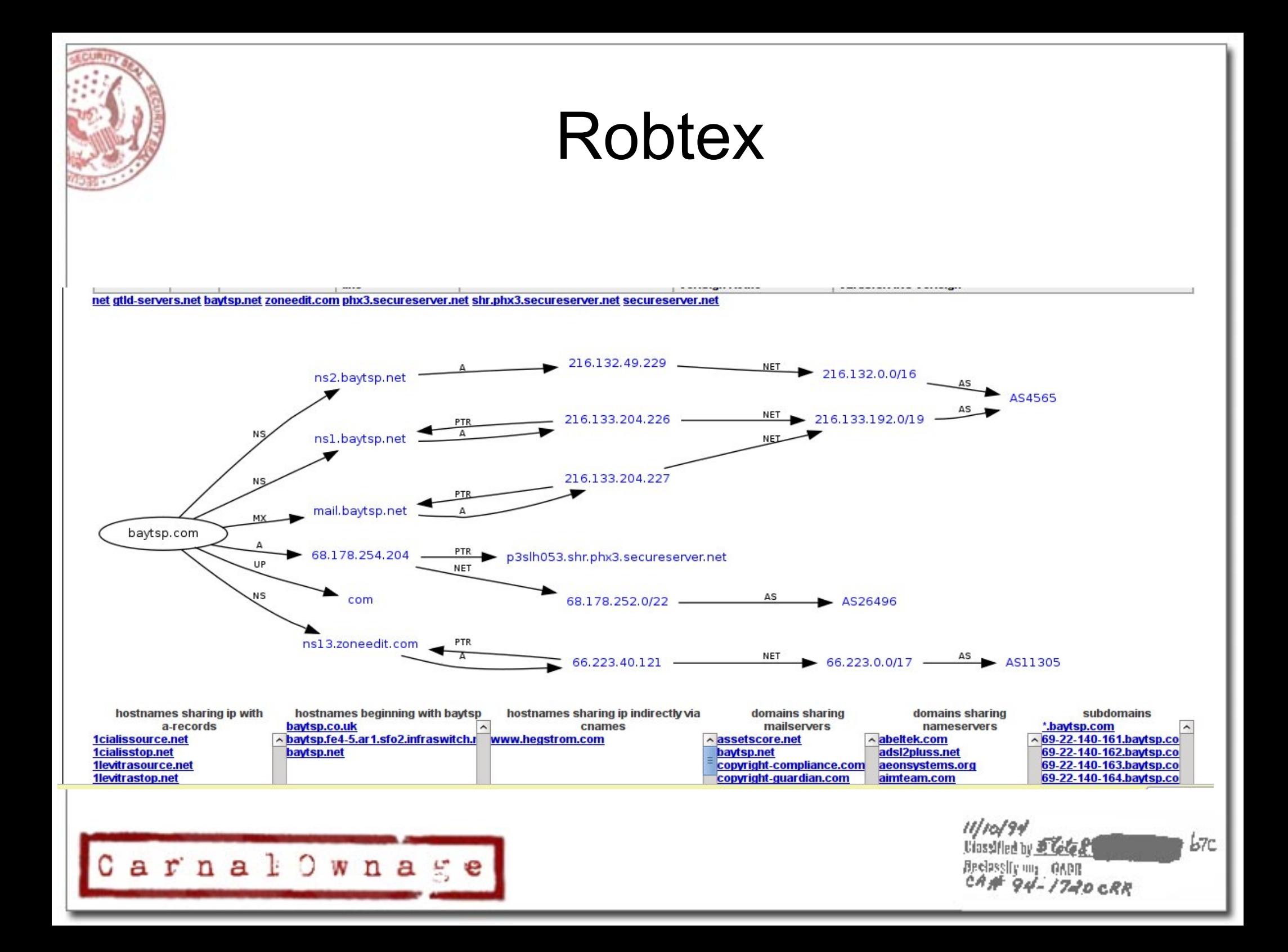

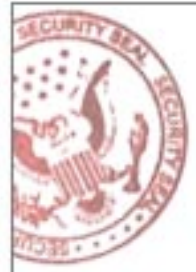

### spoke.com

- Search for people locate their company
- Search for companies and retrieve names **People Search Results**

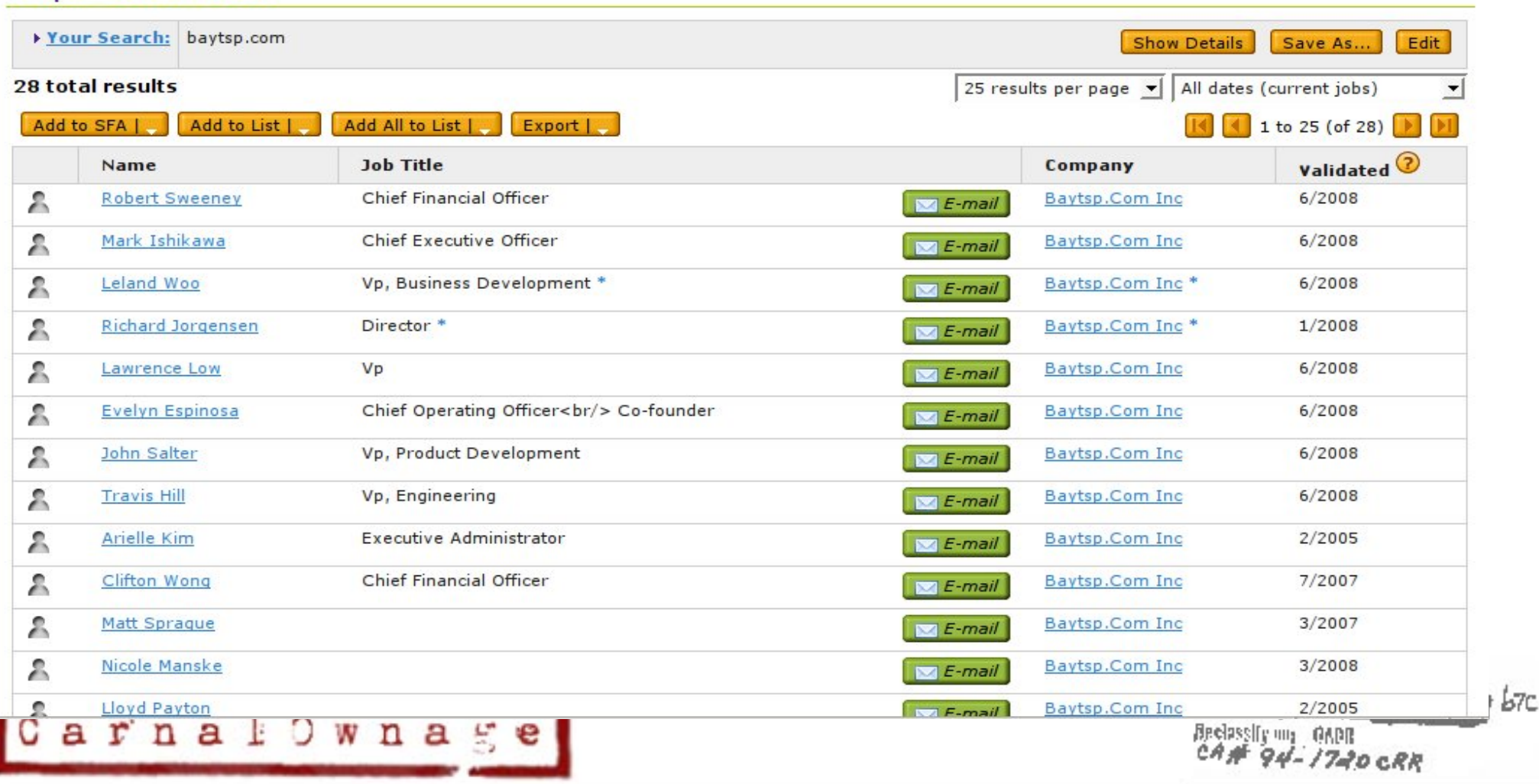

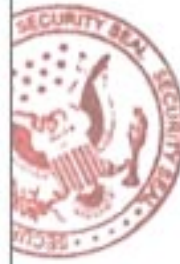

# **TouchGraph**

- [http://touchgraph.com](http://touchgraph.com/)
- "TouchGraph's powerful visualization solutions reveal relationships between people, organizations, and ideas."
- Visually show the big picture on how things are tied together using Google results.

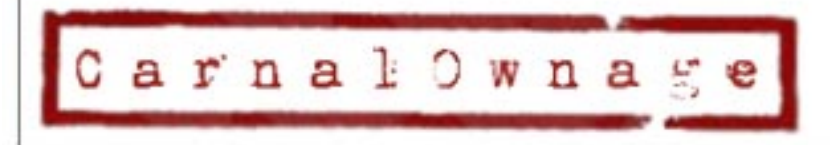

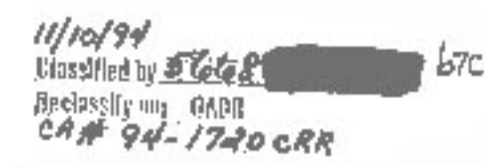

### **TouchGraph**

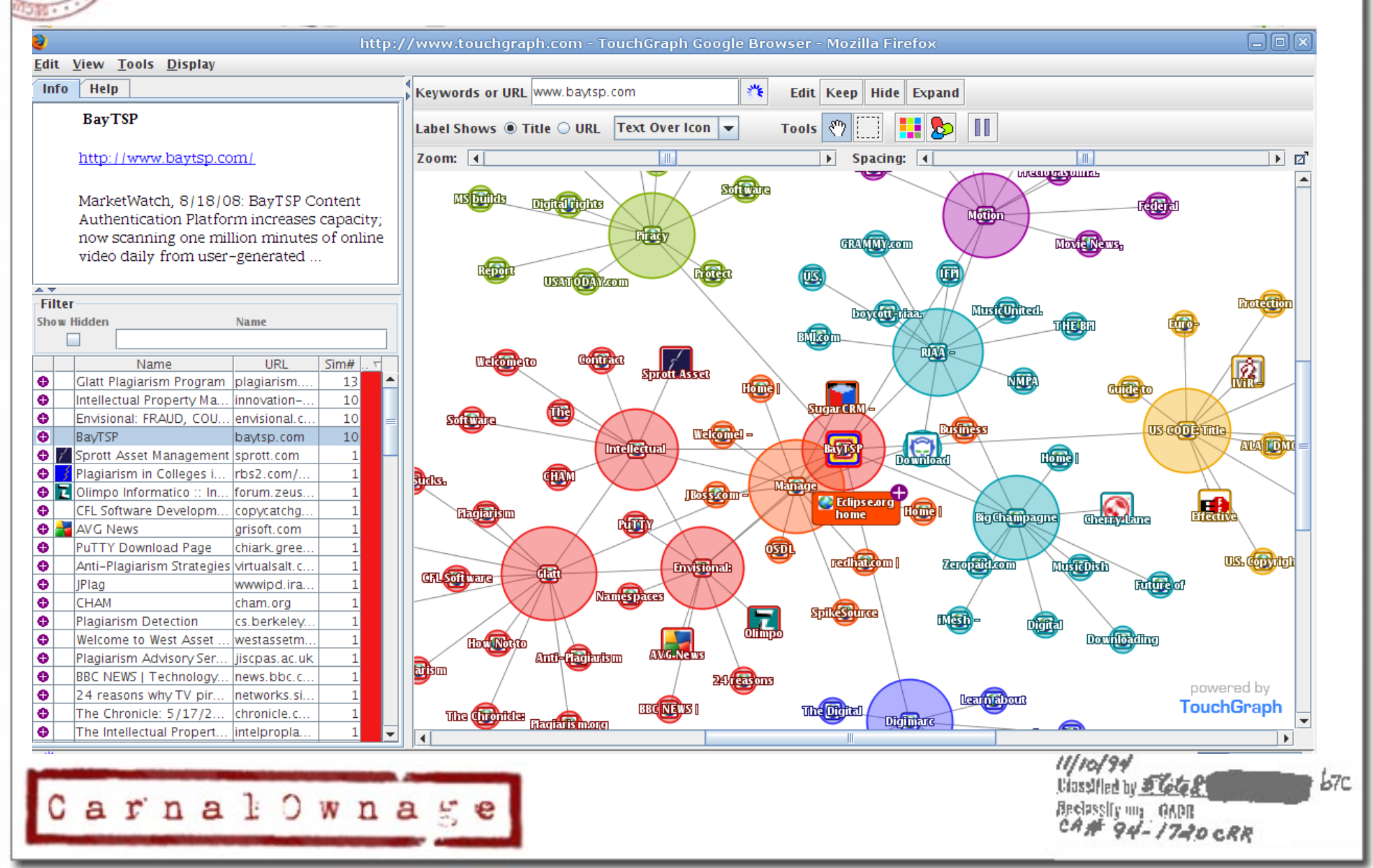

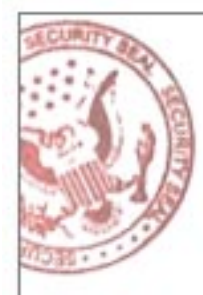

# Tying it all together with Maltego

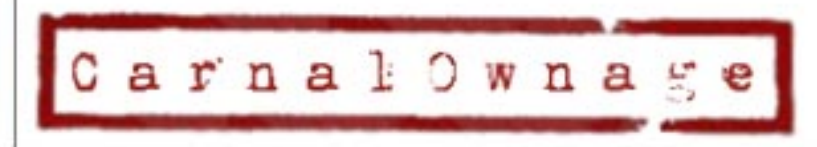

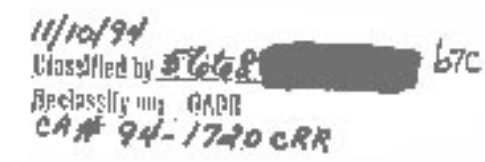

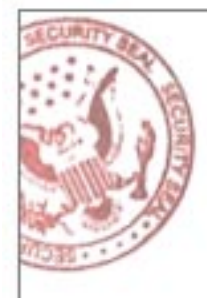

#### • What does this tell me about our target domain?

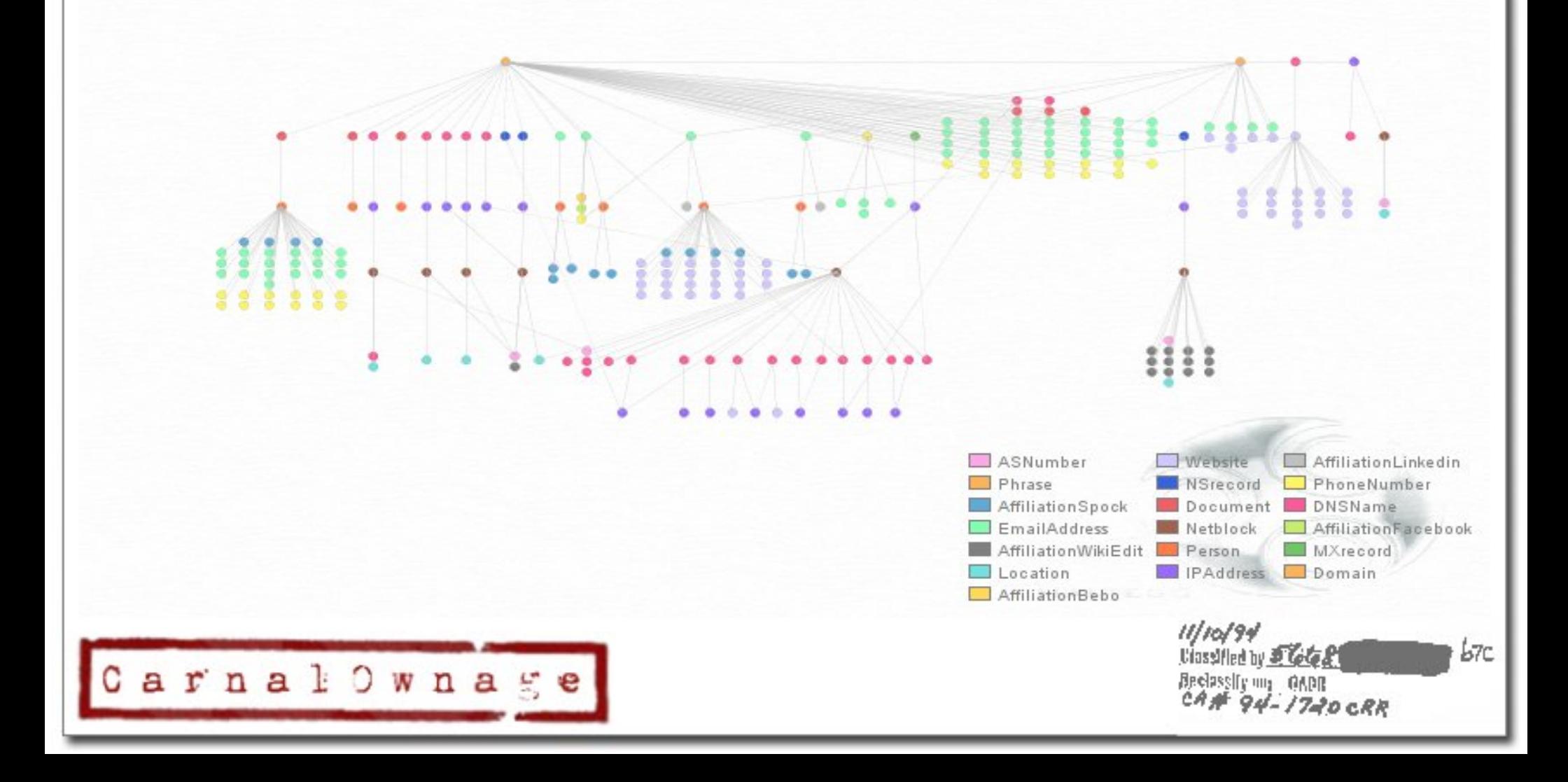

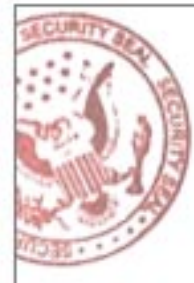

- **http://www.paterva.com/web2/Maltego/maltego.html**
- By Roelof Temmingh from Paterva
- **What is it?**
- Maltego is a program that can be used to determine the relationships and real world links between:
	- People
	- Groups of people (social networks)
	- Companies
	- Organizations
	- Web sites
	- Internet infrastructure such as:
		- Domains
		- DNS names
		- Netblocks
		- IP addresses
	- Phrases
	- Affiliations
	- Documents and files
- All using open source intelligence (OSINT)

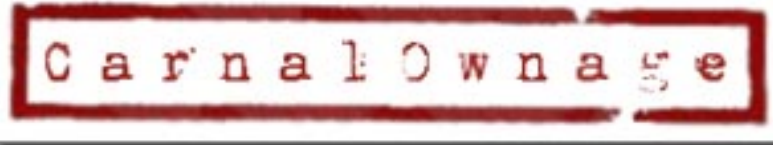

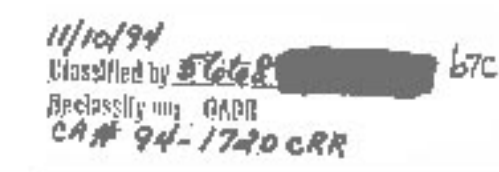

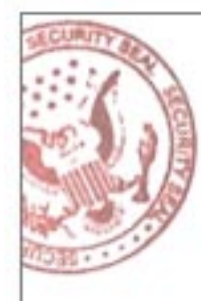

• It would be good to learn or verify that A is related to B and they are both related to C,  $or.$ .

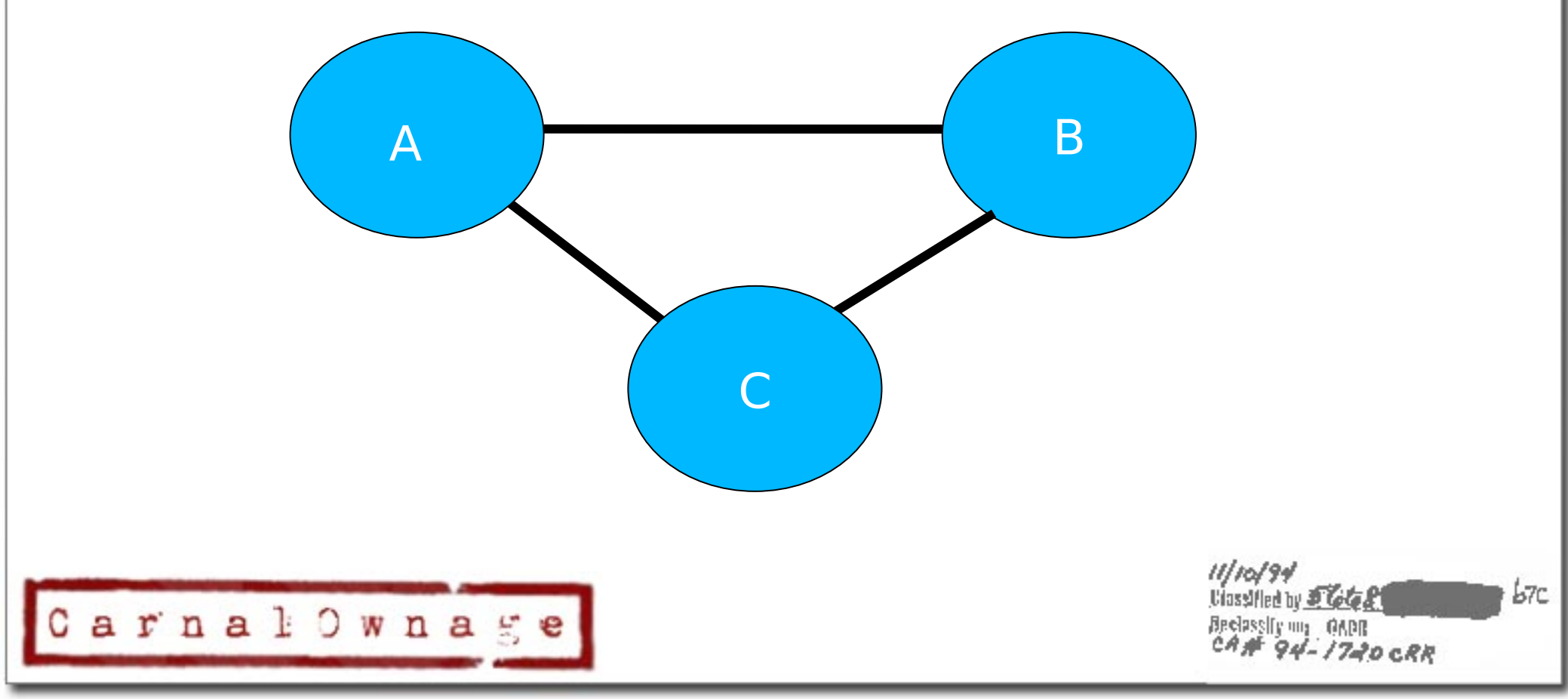

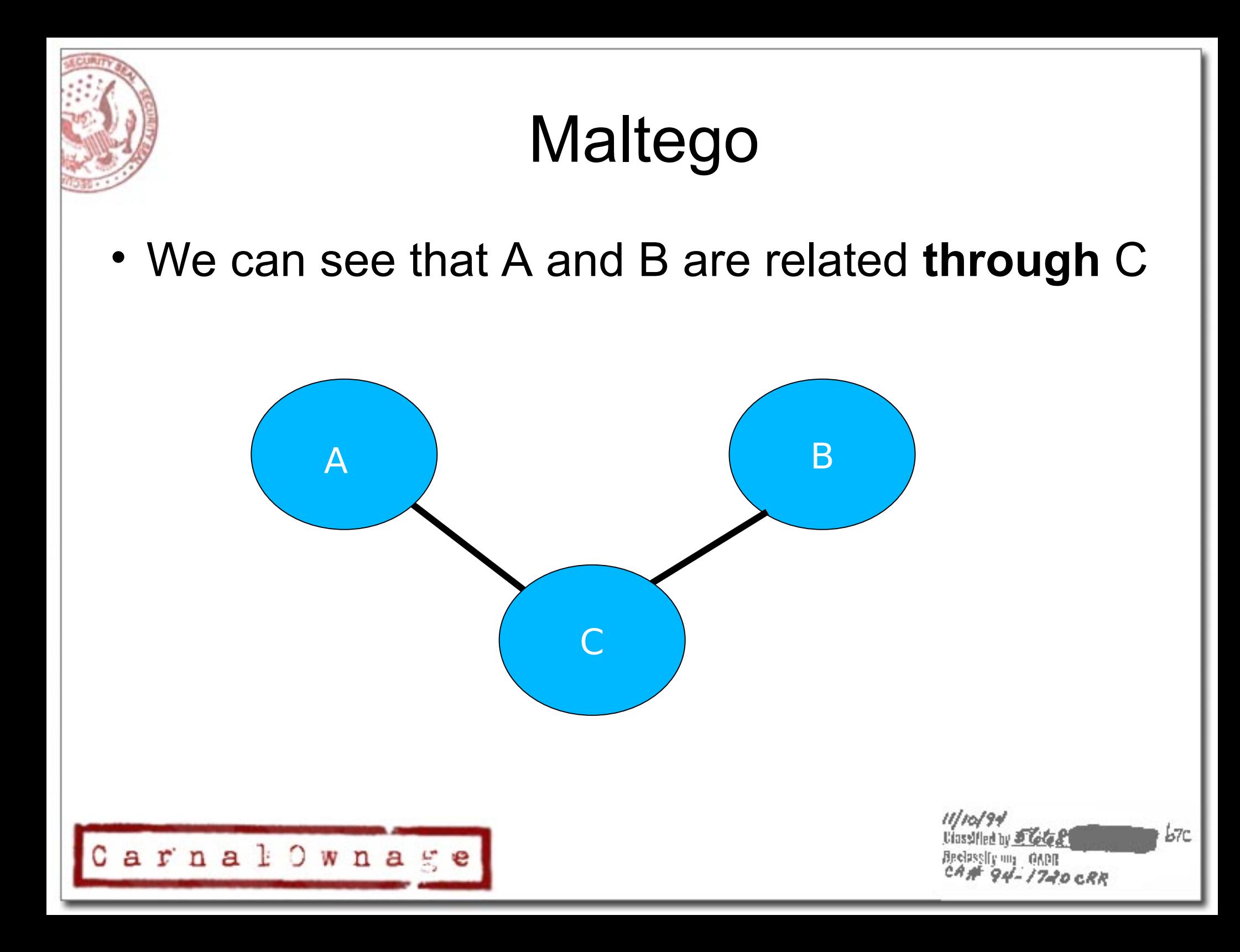

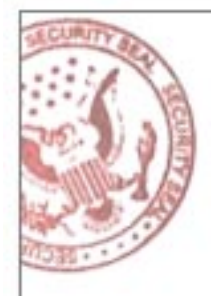

#### • Find our MX and NS servers

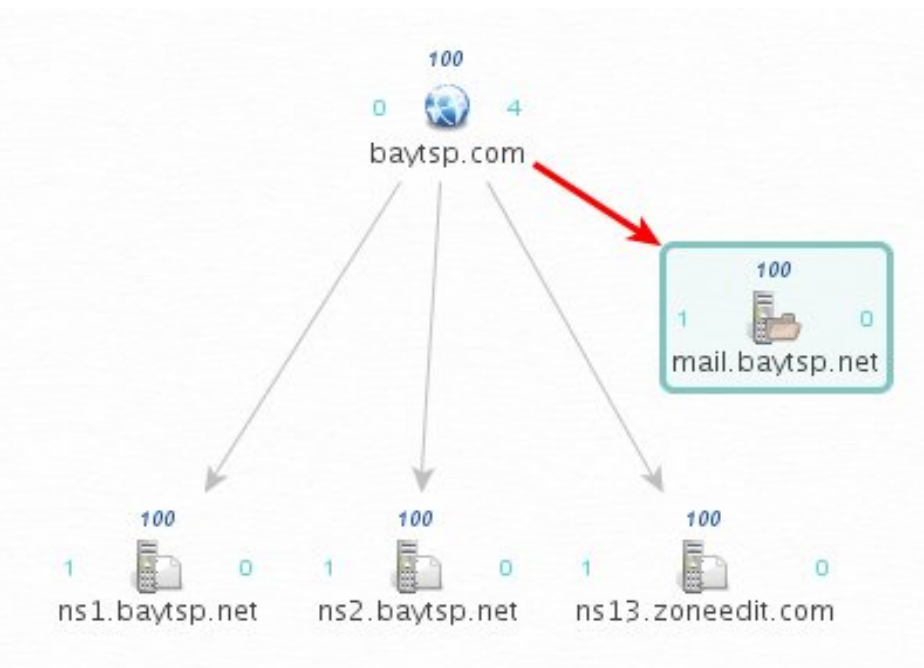

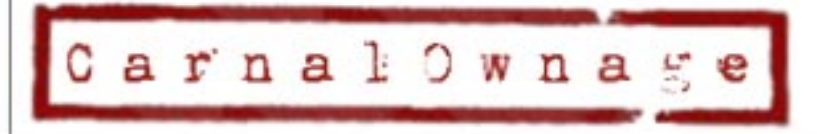

 $11/10/94$ **Classified by 5 668** Bedasslig un GADR<br>CAM 94-1720 CRR

 $b7c$ 

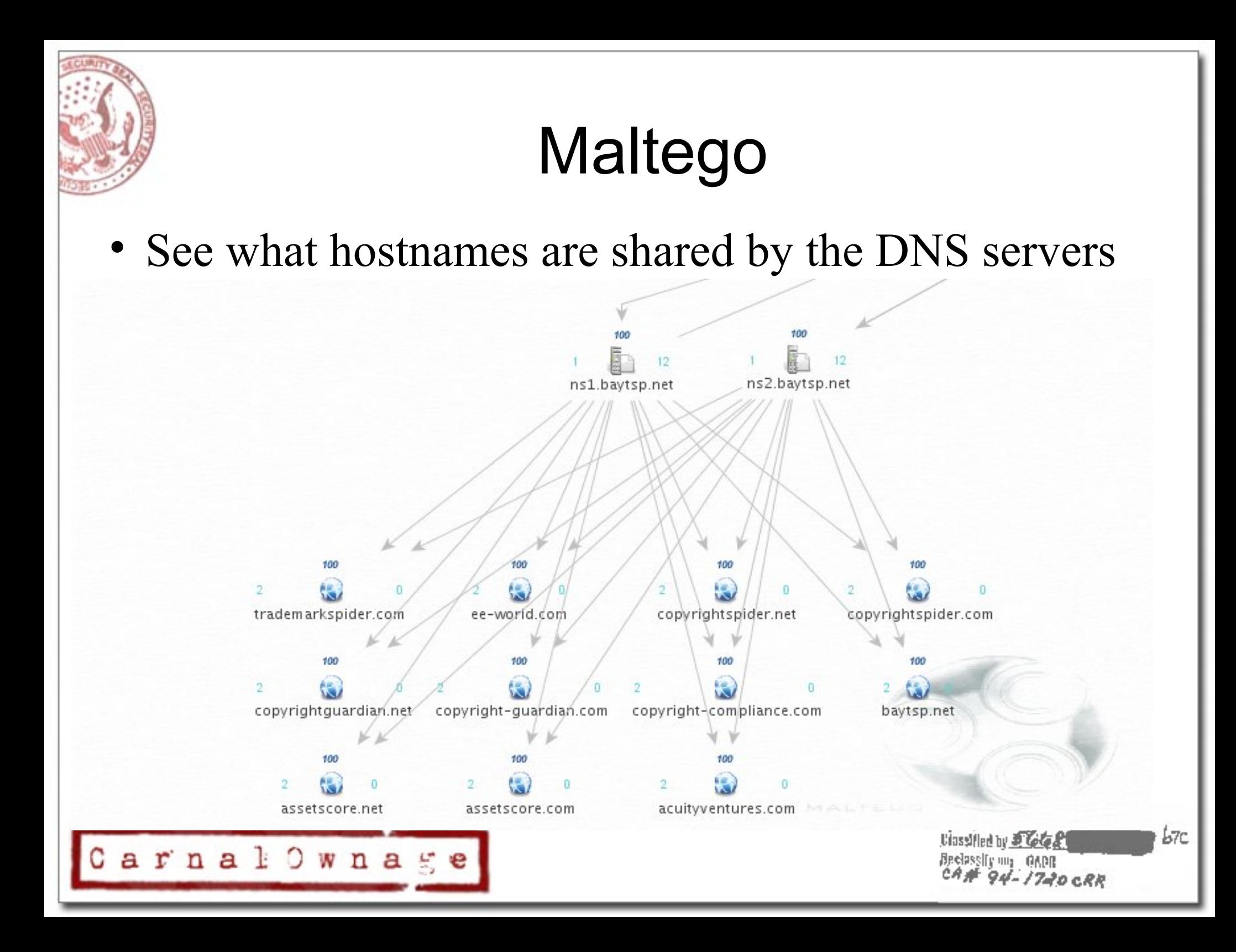

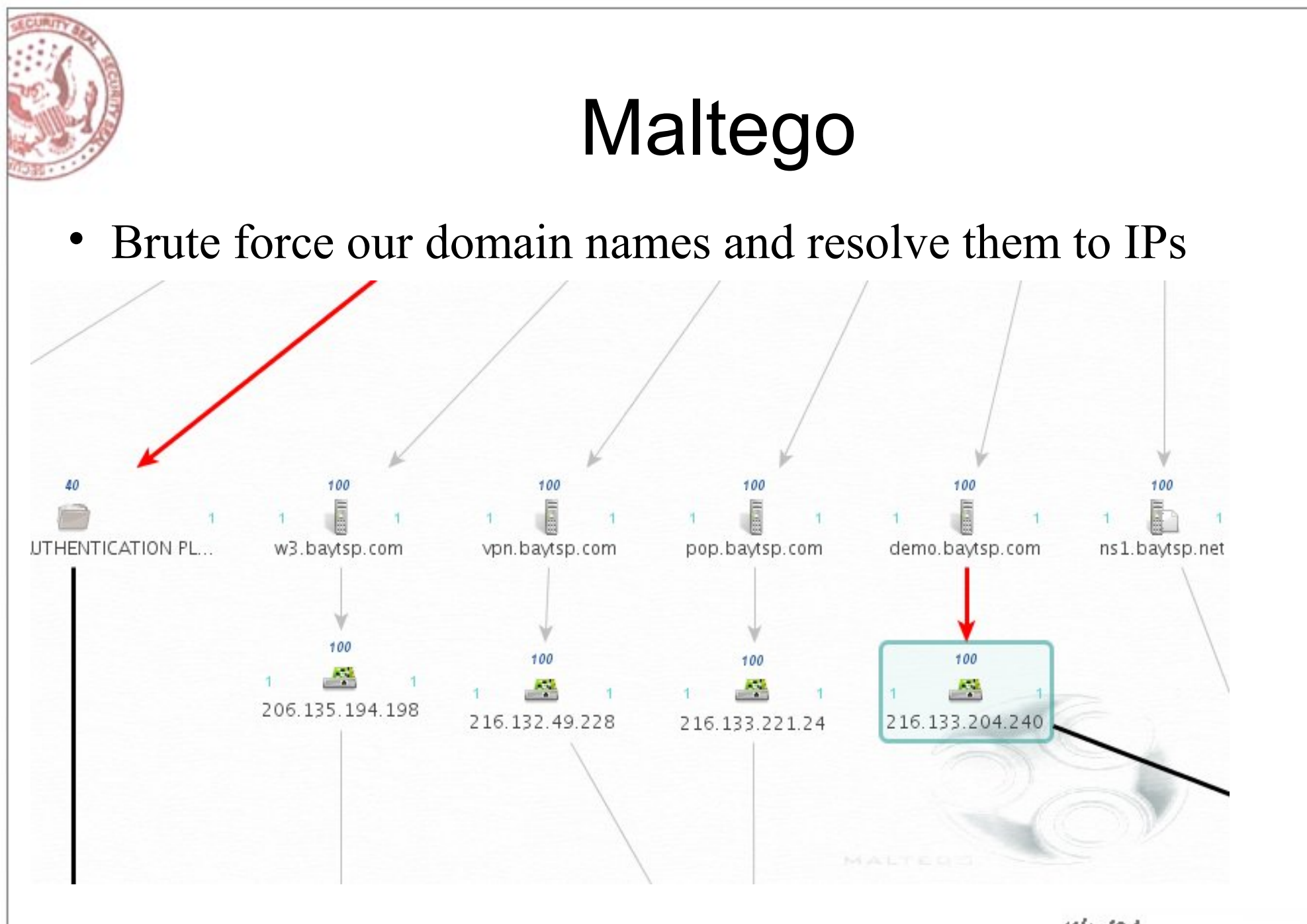

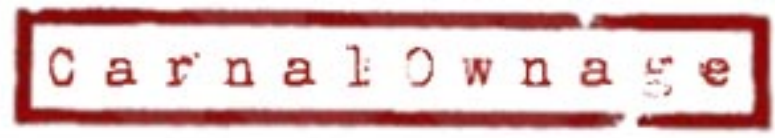

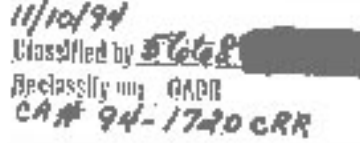

 $b7c$
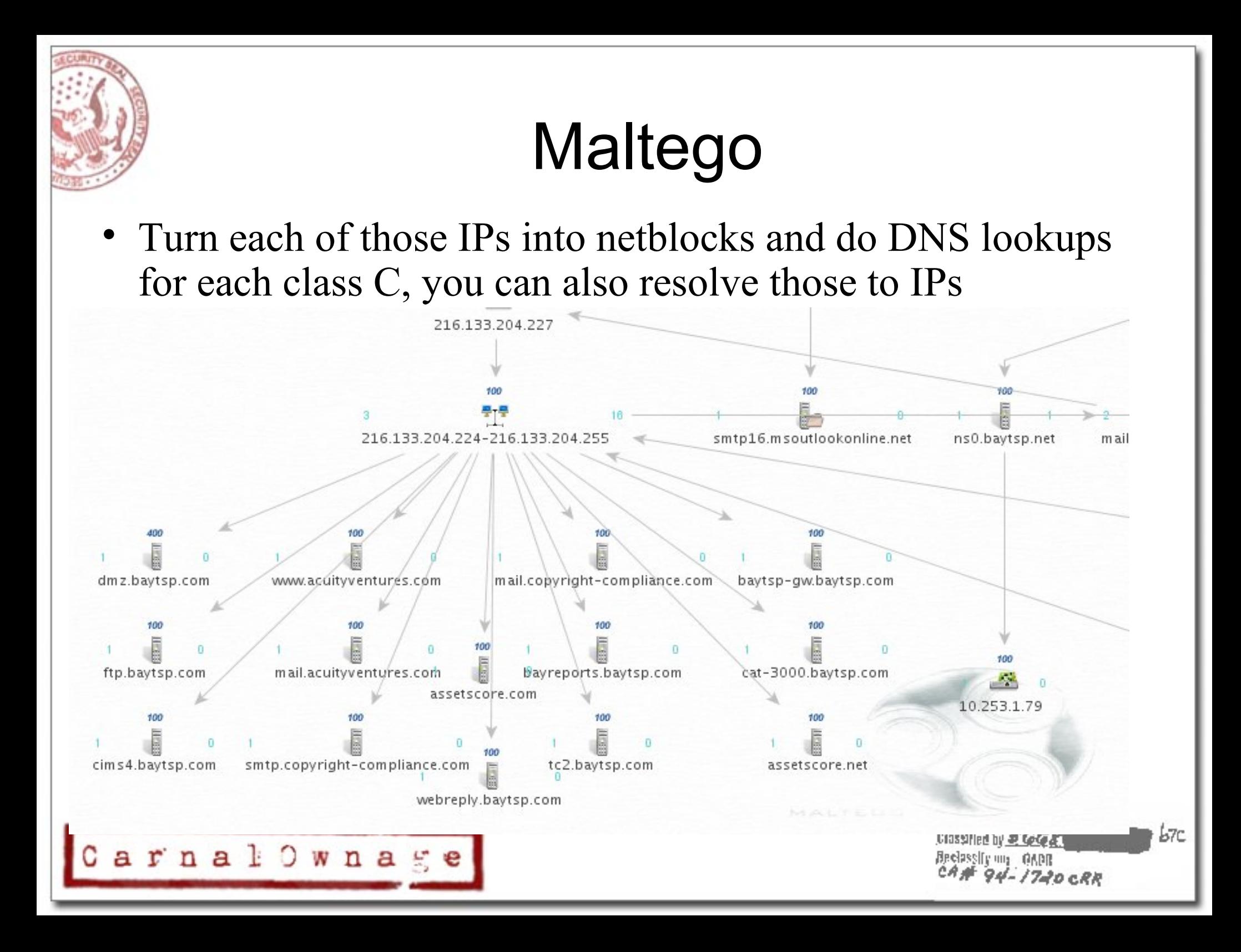

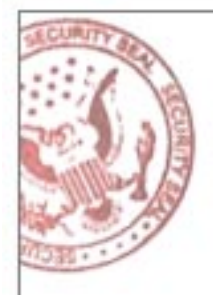

#### • Harvest emails for the domain and verify them

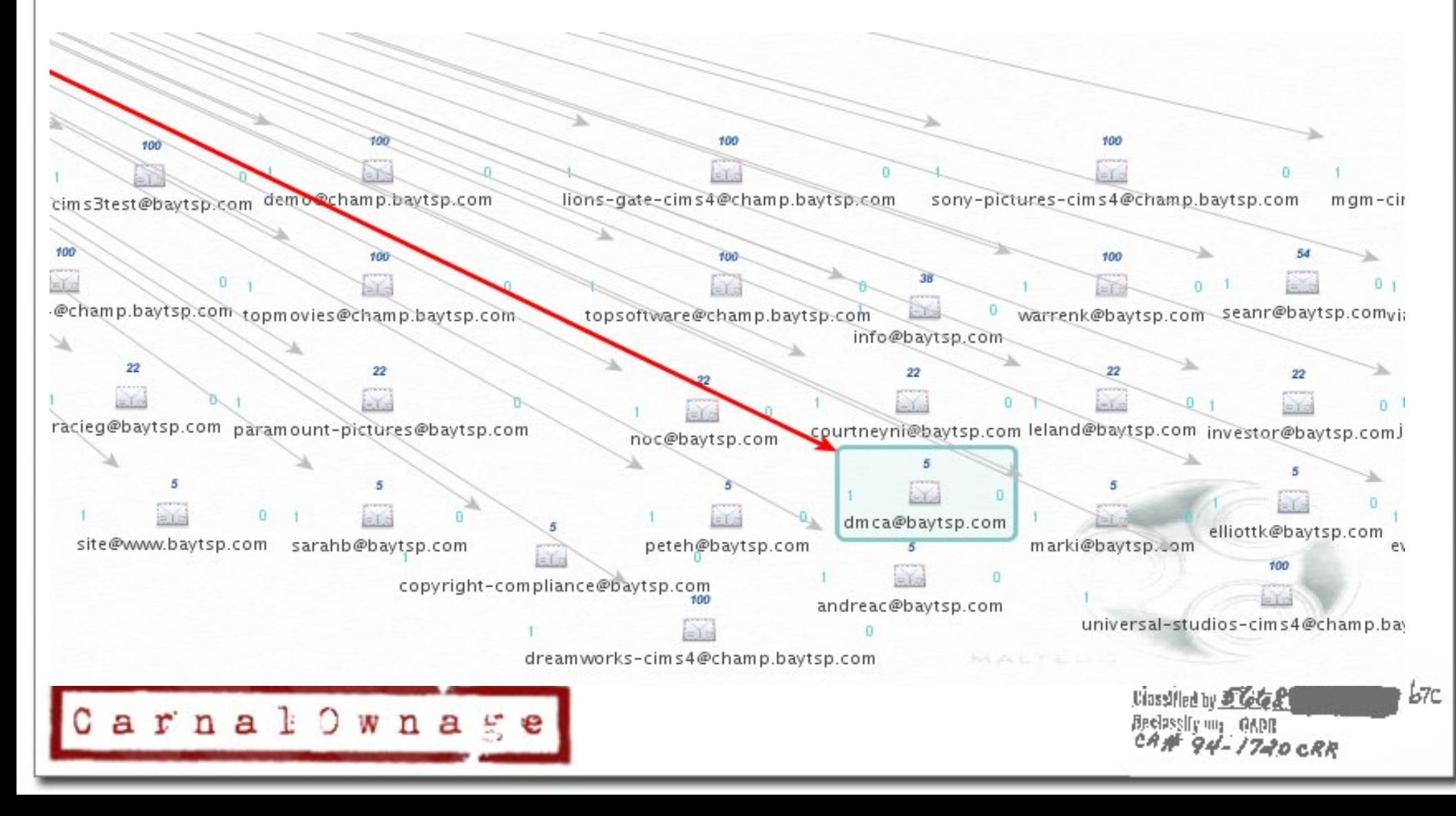

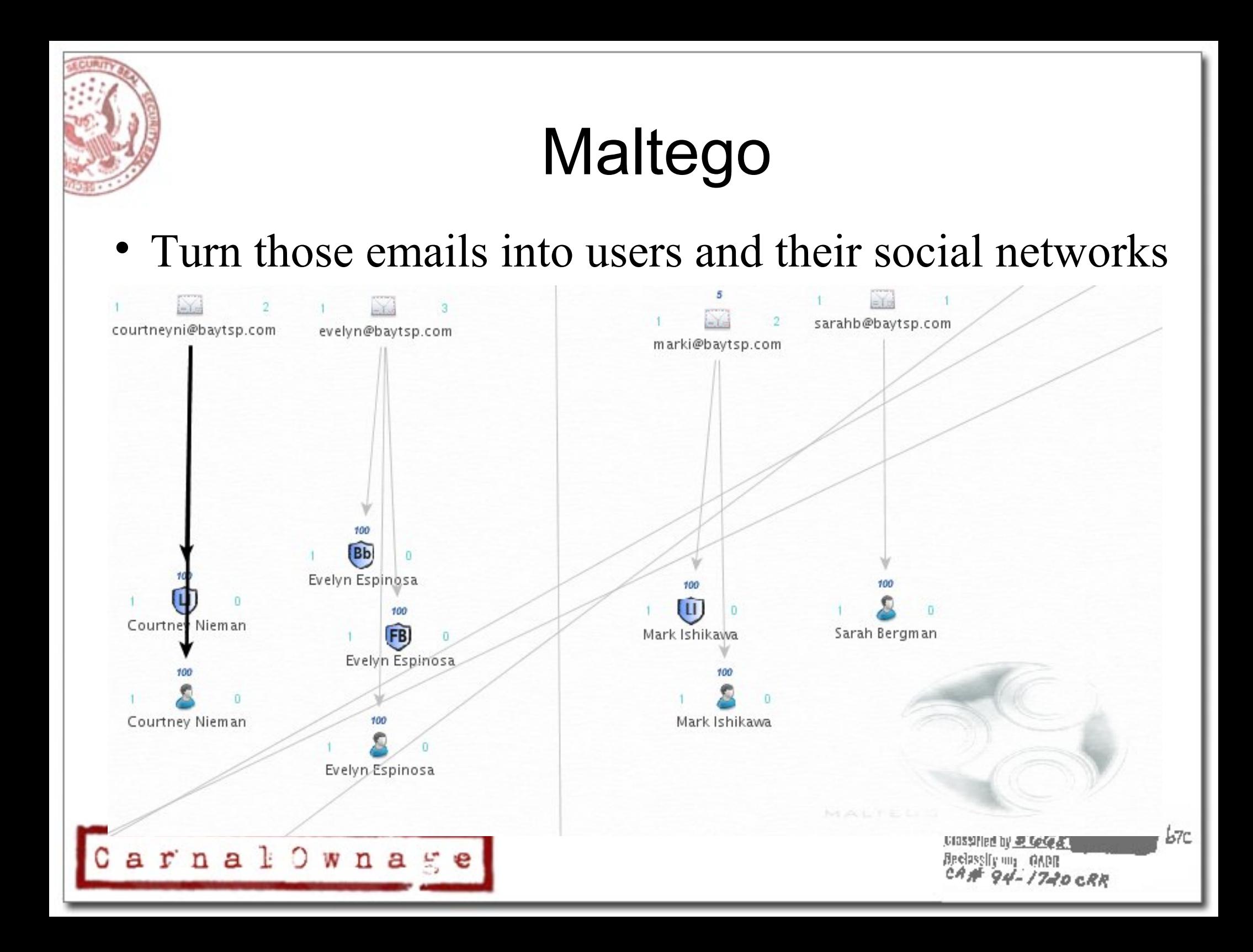

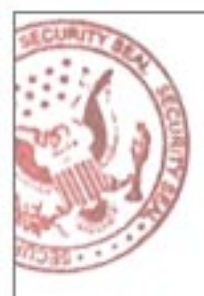

• Take an email and derive name, phone number, social network information

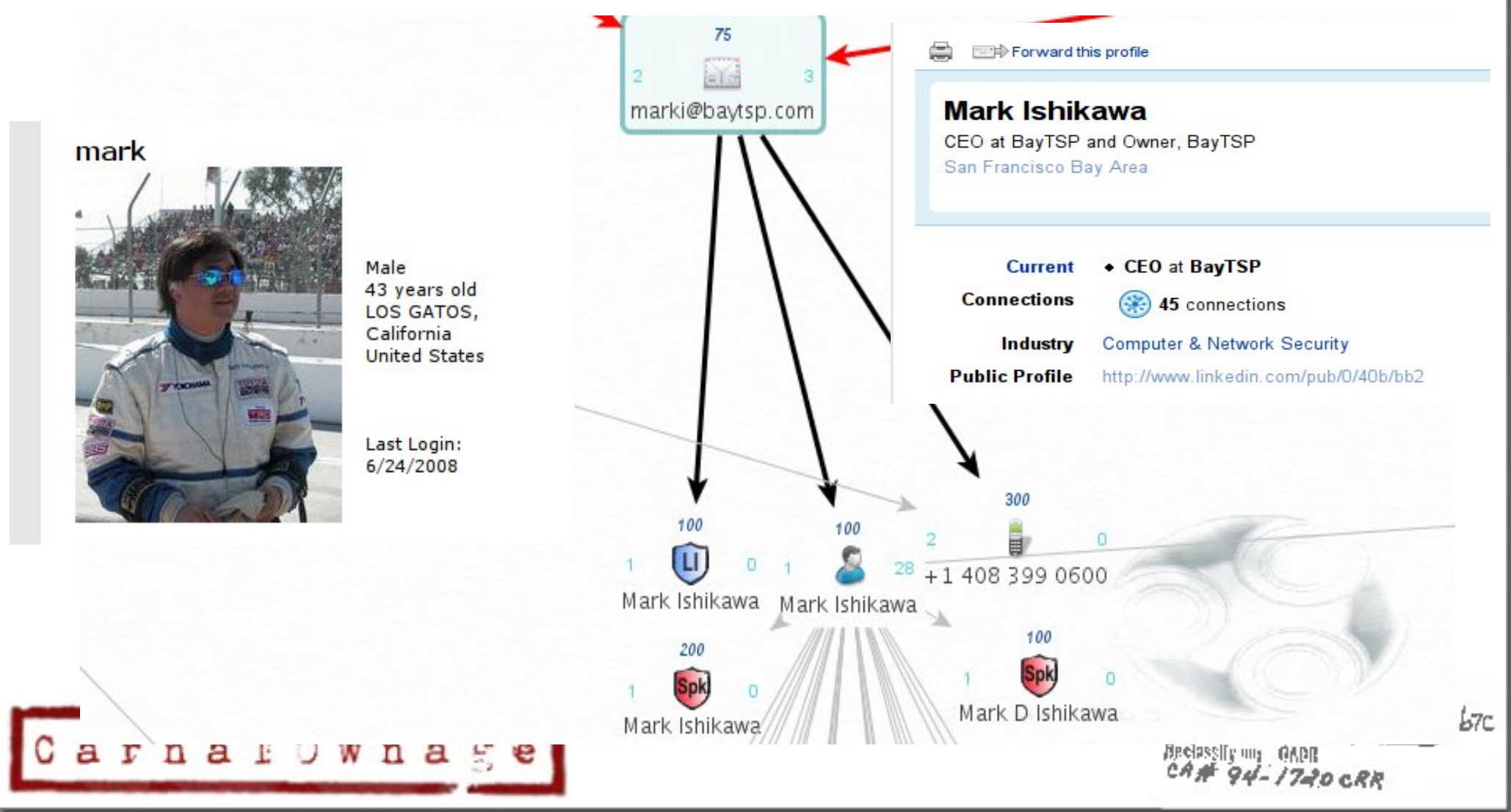

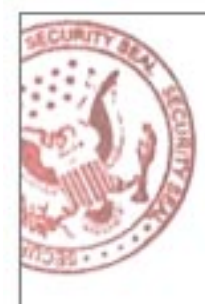

• Harvest documents for the domain and parse the metadata, get emails, usernames, phone numbers

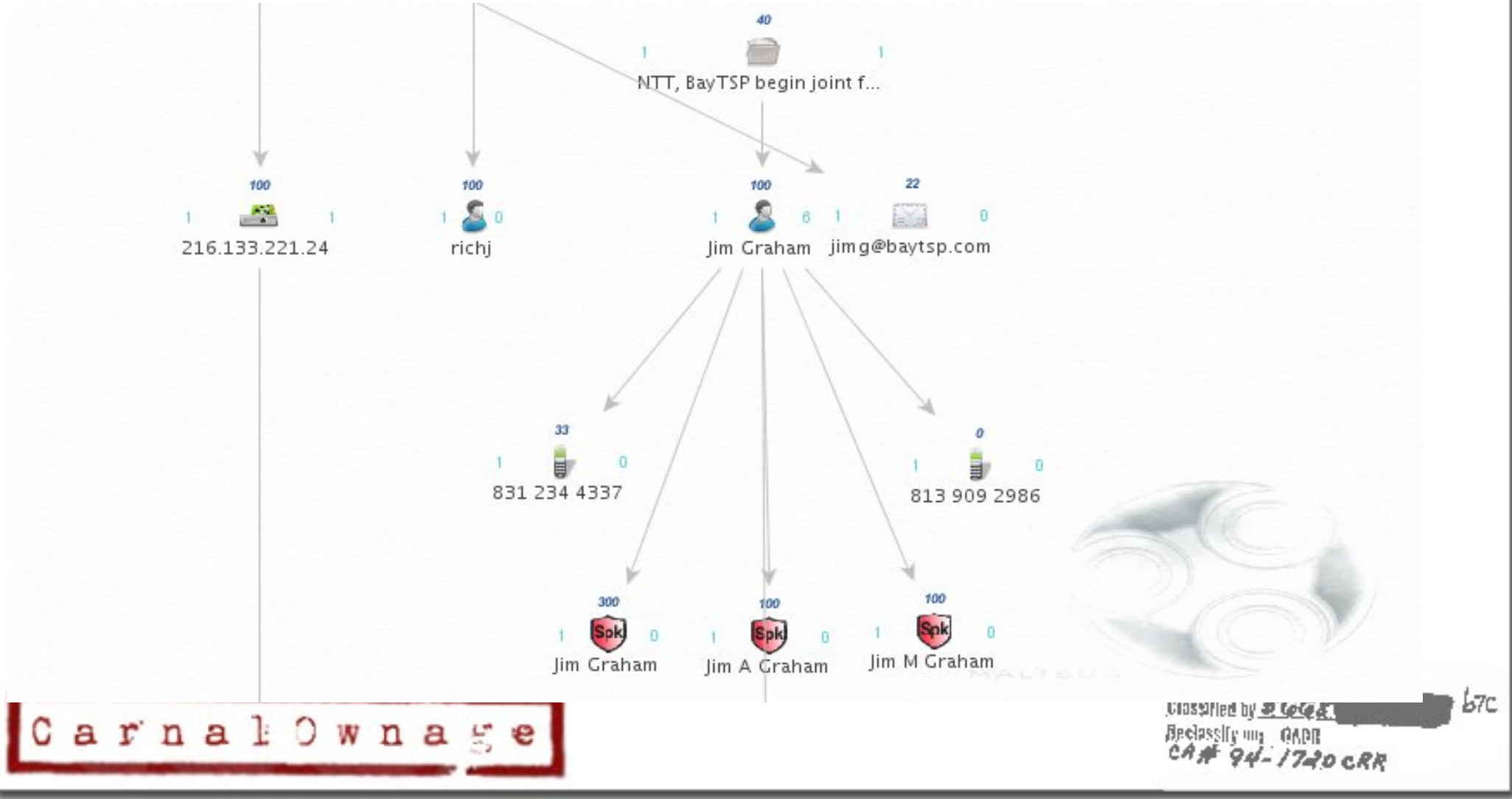

• See shared domains (copyright-compliance, baytsp.net, baytsp.com, assetscore.com, etc)

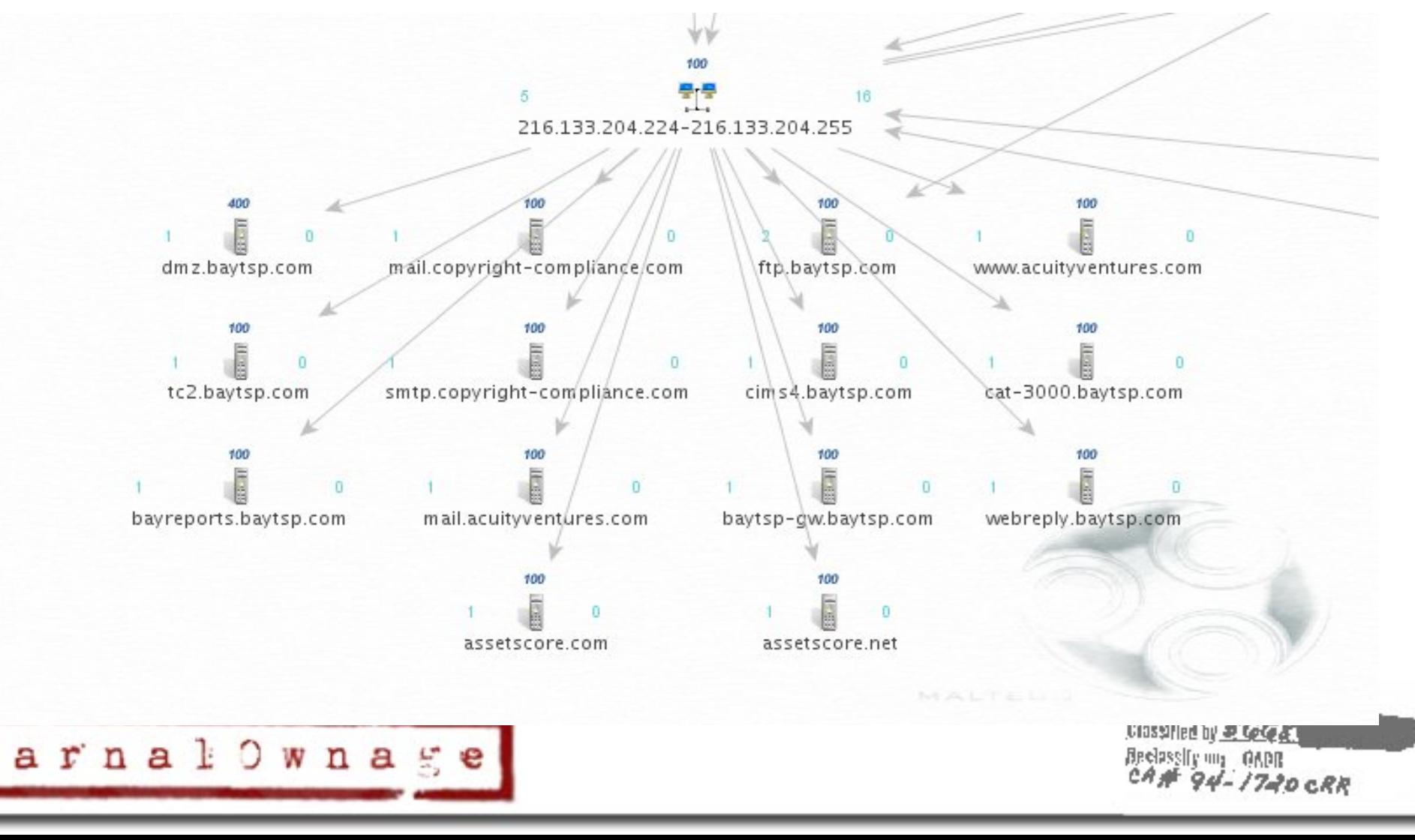

b7с

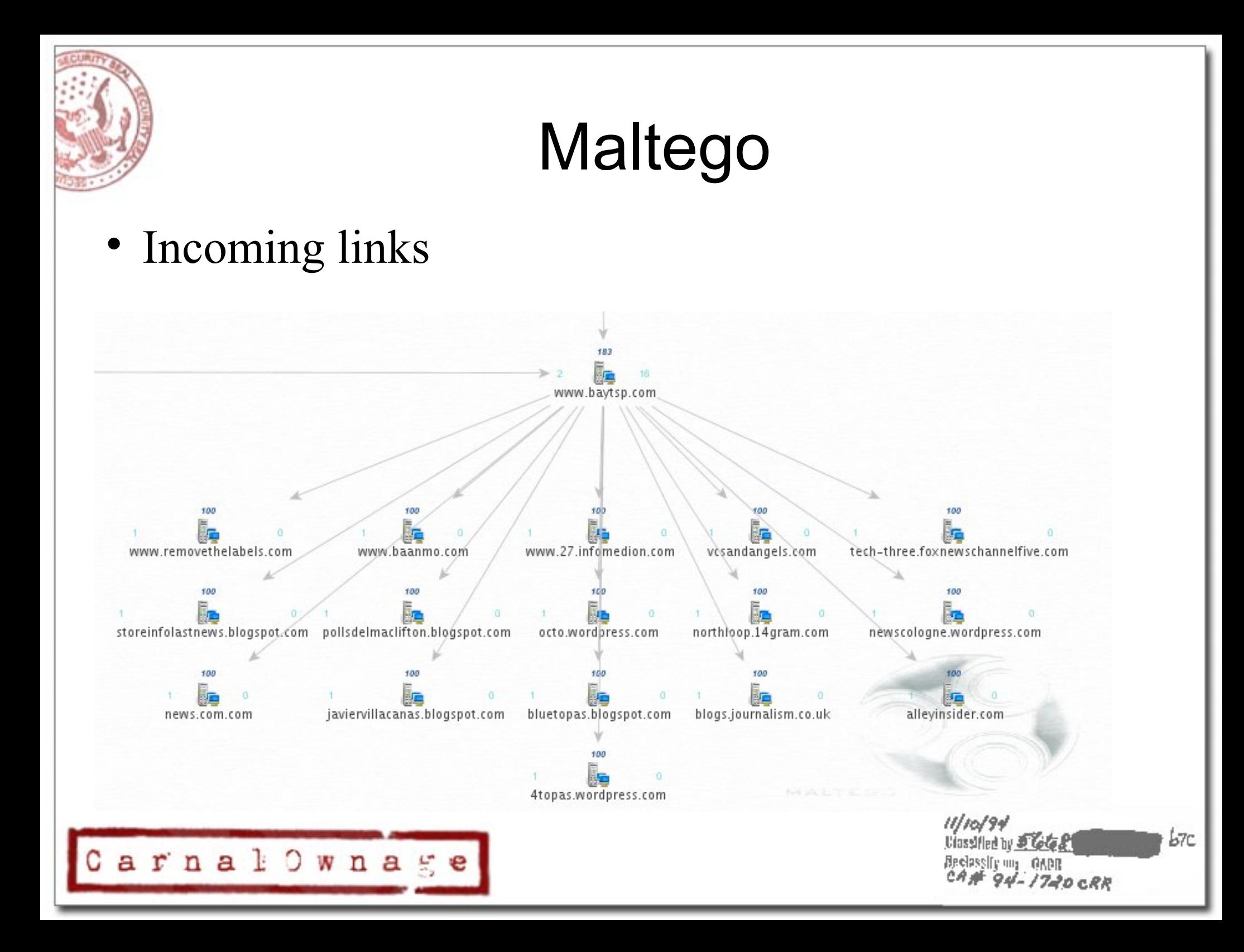

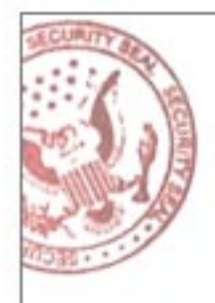

• Sort your views to see relationships

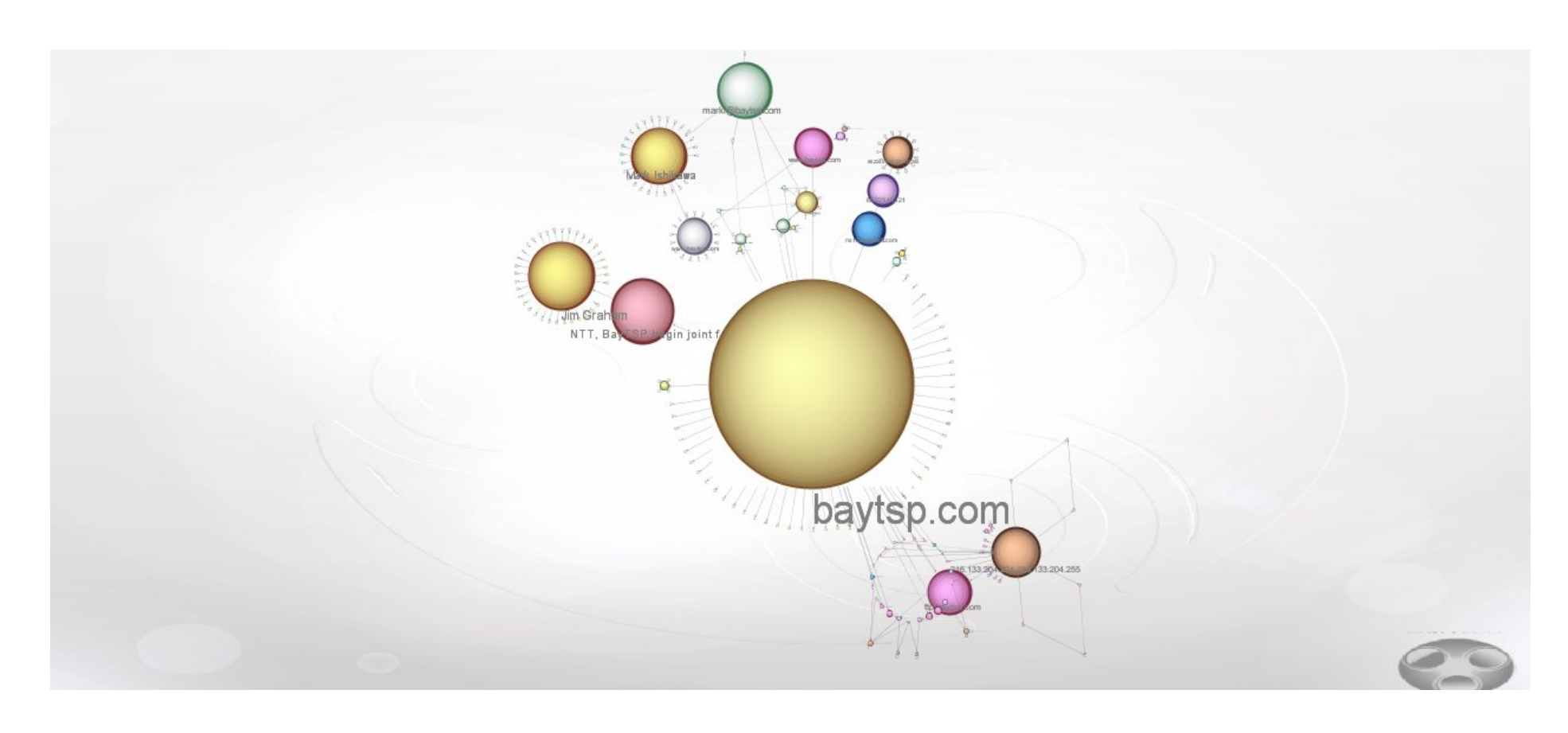

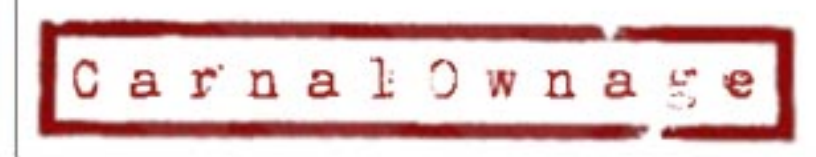

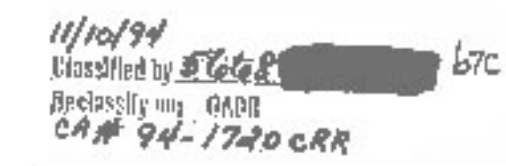

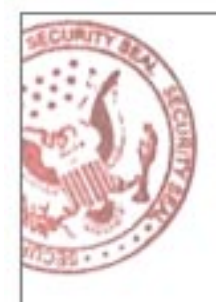

• Sort your views to see relationships

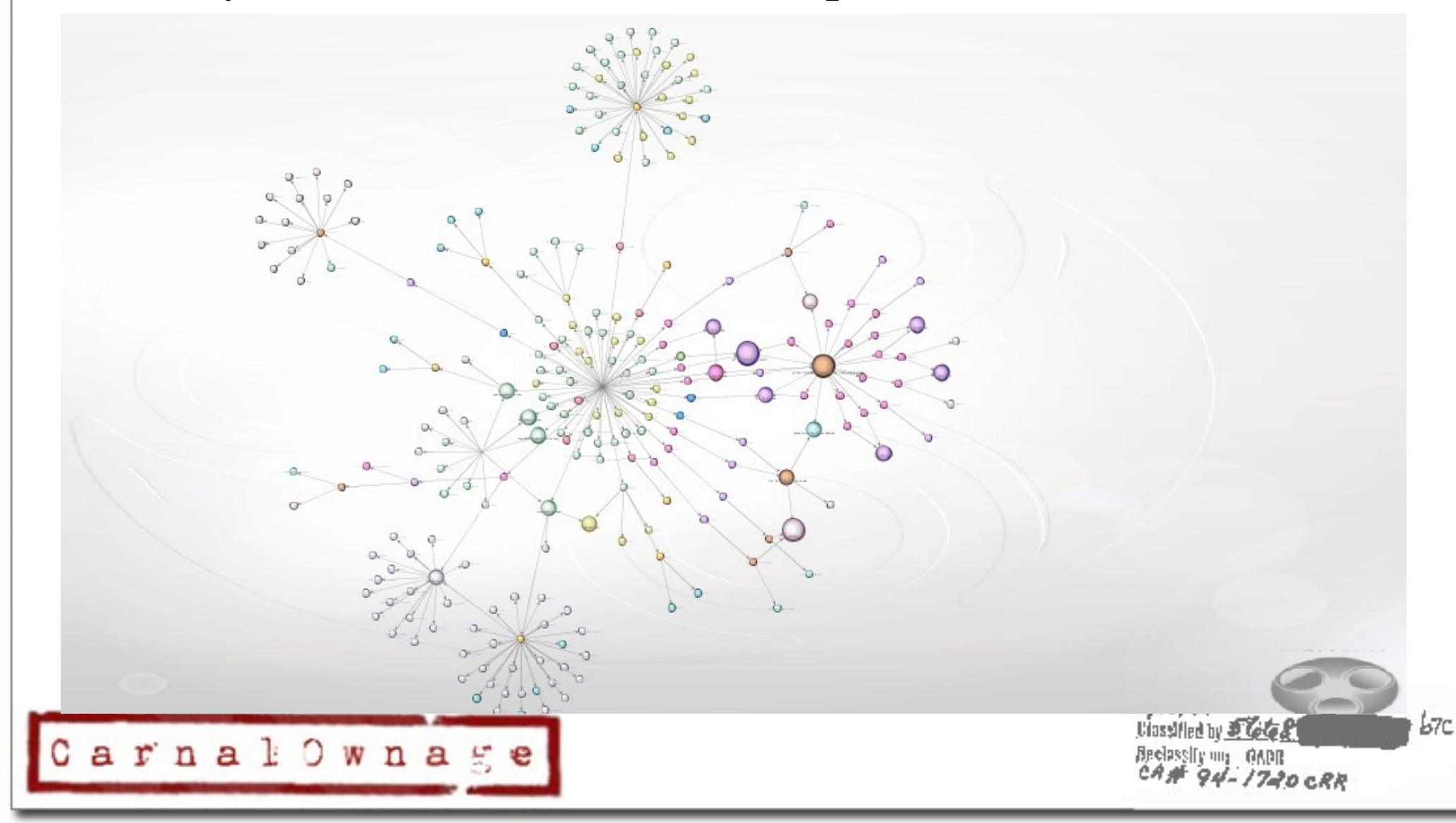

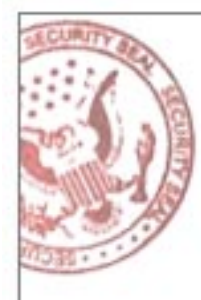

- What else can Maltego do?
	- Technorati transforms, blog tags, search blogs for phrases
	- Incoming links, who links to your domain
	- Social network transforms; find a name, find their email, blog, phone number, etc
	- Print graphs on several pages
	- Can export the data into .csv, can save the maltego file and be opened by any other maltego instance
	- Save pieces of graphs as images
	- Can write your own transforms or stand up your own server.
	- \*\* version 2 is for pay but cheap \$430 USD for first year

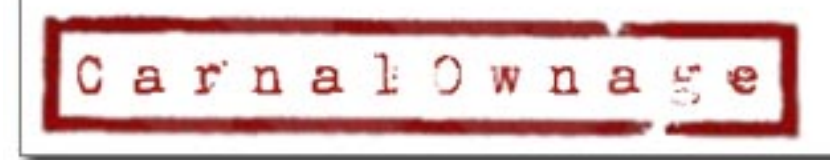

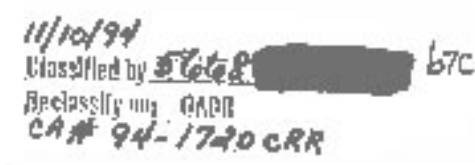

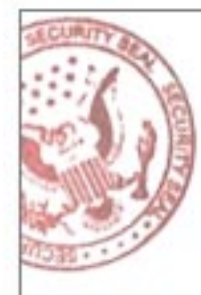

### So What?

- Ok lots of information what did I get from all of it?
	- If you are allowed to send social engineered emails or do client side attacks, you have an initial target list of email addresses. Using email dossier/maltego I can verify working email addresses. I only need one person to open/click that email for my foothold.
	- Naming conventions, users and offices, phone numbers, relationships between organizations
	- Target organization's IP Space and footprint. VPN server's IP, Terminal/Citrix server IPs, firewall's IP, etc.
	- Software versions of software that is typically targeted in client side attacks (MS office)
	- Using Maltego we see the relationships between our site and other sites in addition to the above.

b7с

 $94 - 1720$  CRR

– All gained without your typical definition of "scanning"

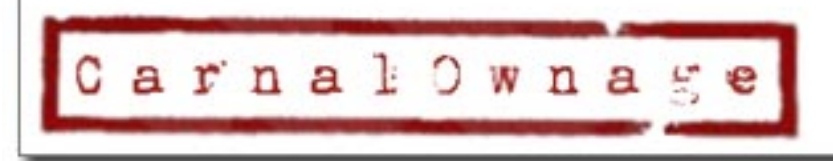

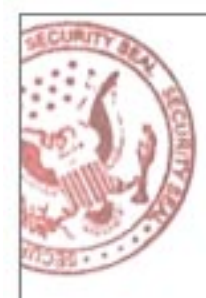

#### Questions?

#### Chris Gates (CG) http://carnal0wnage.blogspot.com http://www.learnsecurityonline.com

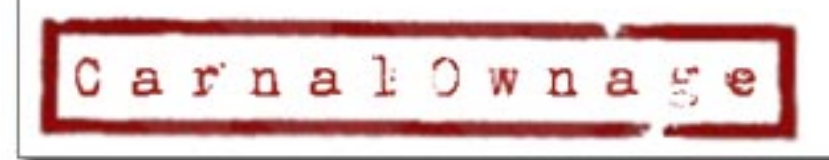

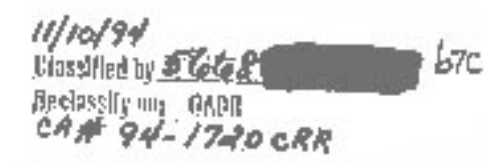